# **МИНИСТЕРСТВО ОБРАЗОВАНИЯ И НАУКИ УКРАИНЫ НАЦИОНАЛЬНЫЙ ТЕХНИЧЕСКИЙ УНИВЕРСИТЕТ «ХАРЬКОВСКИЙ ПОЛИТЕХНИЧЕСКИЙ ИНСТИТУТ»**

# **МЕТОДИЧЕСКИЕ УКАЗАНИЯ К ЛАБОРАТОРНЫМ РАБОТАМ по курсу «Аналоговая схемотехника»**

для студентов специальности 152 «Метрология и информационно-измерительная техника» в том числе иностранных студентов

> Утверждено редакционно-издательским советом университета, протокол № 2 от 24.05.2018

Харьков НТУ «ХПИ» 2018

Методичні вказівки до лабораторних робіт з курсу «Аналогова схемотехніка» для студентів спеціальності 152 «Метрологія та інформаційновимірювальна техніка», у тому числі іноземних студентів

/ Уклад. І.В. Григоренко, М.В. Трохін, Є.А. Борисенко – Харків: НТУ «ХПІ», 2018.– 61 с.– Рос. мовою

Укладачі: І.В. Григоренко М.В. Трохін Є.А. Борисенко

Рецензент проф. Махотіло К.В.

Кафедра інформаційно-вимірювальних технологій і систем

#### **ВСТУПЛЕНИЕ**

Предметом учебной дисциплины «Аналоговая схемотехника» являются физические принципы, лежащие в основе работы приборов полупроводниковой микроэлектроники, вопросы построения аналоговых электронных устройств на операционных усилителях, характеристики операционных усилителей и расчет схем на их основе. Научнометодической основой дисциплины являются общая физика, математика, теоретические основы электротехники, теория электромагнитного поля, теория работы полупроводников. Дисциплина «Аналоговая схемотехника» является не только одной из базовых дисциплин для подготовки бакалавров специальности 152 «Метрология и информационноизмерительная техника», она интегрирует знания, полученные студентами при изучении общенаучных дисциплин и имеет своей целью достичь понимания студентами взаимосвязи между физическими закономерностями электронных процессов в твердых телах с конечными эксплуатационными характеристиками аналоговых электронных приборов.

Значительное внимание во время изучения дисциплины отводится усвоению студентами теоретических знаний, приобретению практических навыков решения задач расчета простых и сложных электрических схем, расчету усилителей на базе операционных усилителей, оценке качества функционирования электрических схем, приобретению практических навыков моделирования и конструирования электронных схем различной сложности и умений работать с электрическими средствами измерения.

Данные методические указания предназначены для проведения лабораторного практикума по этой дисциплине.

Все лабораторные работы выполняются с применением компьютерного моделирования в среде Multisim и реального лабораторного макета для составления схем на операционных усилителях. Multisim позволяет создать схему и эмулировать поведение интегральной схемы с помощью стандартного промышленного симулятора SPICE. Эта среда имеет обширную библиотеку моделей разнообразных по назначению аналоговых и цифровых электронных компонентов и позволяет составлять и исследовать принципиальные схемы практически неограниченной сложности

Работа с электронной системой моделирования Multisim включает в себя три основных этапа: создание схемы, выбор и подключение измерительных приборов, и наконец, активация схемы - расчет процессов, протекающих в исследуемом устройстве. В общем случае процесс создания схемы начинается с размещения на рабочем поле Multisim компонентов из библиотеки программы. Четырнадцать разделов библиотеки программы Multisim поочередно могут быть вызваны с помощью иконок, расположенных на панели инструментов.

Использование данного программного продукта в сочетании с реальным лабораторным макетом способствует закреплению теоретических знаний, приобретению практических навыков построения схем, расчету схем на операционных усилителях, оценке качества функционирования полученных электрических схем.

Лабораторный практикум состоит из четырёх лабораторных работ, которые, постепенно усложняясь, создают у студентов базис, необходимый для освоения следующего электрического курса - «Цифровая схемотехника».

# Лабораторная работа 1 ИССЛЕДОВАНИЕ ИНВЕРТИРУЮШЕГО И НЕИНВЕРТИ-РУЮЩЕГО УСИЛИТЕЛЕЙ

### Описание лабораторной установки

Аналоговые устройства (работы 1-4) исследуют на лабораторной установке, состоящей из универсального макета, осциллографа, вольтметра и генератора гармонических колебаний.

Универсальный макет состоит из трех операционных усилителей А1, А2, А3, набора навесных резисторов R, конденсаторов С, источников регулируемых положительного  $E_1$  и отрицательных  $- E_2$  и  $- E_3$ . напряжений. На вертикальной панели макета расположены потенциометры  $R_1, R_2$ , стрелочный измерительный прибор М93», полупроводниковые диоды V1, V2, V3, V4, V8, V9.

Система контактных гнезд и соединительных проводников позволяет собирать из перечисленных элементов исследуемые в работах 1-4 аналоговые устройства, подключать на их входы и выходы контрольноизмерительные приборы.

Цель работы: закрепление и углубление теоретических знаний по инвертирующим и неинвертирующим усилителям, выполненным на основе интегральных схем операционных усилителей; приобретение навыков в работе с электронным вольтметром и измерительным генератором гармонических колебаний.

## Эксперимент 1. Измерить коэффициент усиления постоянного напряжения инвертирующего усилителя  $K_{\text{oc}}$

Собрать схему, представленную на рис. 1.1.

При  $E_1 = 0$  при помощи потенциометра «Уст. 0» установить  $U_{\text{bmx}} = 0$ . Установить  $E_1 = 50$  мВ, измерить  $U_{\text{bmx}}$ , экспериментальное значение  $K_{\text{oc}}$  определить по формуле

$$
K_{\rm oc} = \frac{U_{\rm BLX}}{E_1}.\tag{1.1}
$$

Обратить внимание на полярность  $E_1$  и  $U_{\text{max}}$ .

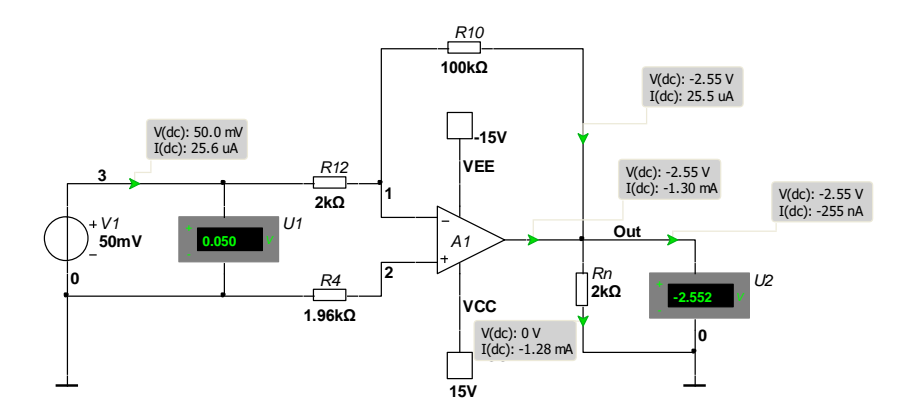

Рисунок 1.1 – Схема измерения  $K_{oc}$  ИУ:  $R_{10} = 100$  кОм;  $R_{12} = 2$  кОм

Рассчитать теоретическое значение коэффициента усиления

$$
K_{\rm oc} = \frac{R10}{R12} \,. \tag{1.2}
$$

Определить величину расхождения  $K_{\infty}$  и  $K_{\infty}^1$  по формуле

$$
\delta_{\rm K} = \frac{K_{\rm oc} - K_{\rm oc}^1}{K_{\rm oc}^1} \, 100. \tag{1.3}
$$

## Эксперимент 2. Измерить коэффициент усиления постоянного напряжения неинвертирующего усилителя  $K_{\text{oc}}$

Собрать схему, представленную на рис. 1.2.

Используя методику измерений и расчета, изложенную в п.1, определить  $K_{\text{oc}}$ ,  $K_{\text{oc}}^1$  и  $\delta_{\kappa}$ .

Обратить внимание на полярность  $E_1$  и  $U_{\text{BBX}}$ . Теоретическое значение коэффициента  $K^1_{\text{oc}}$  вычислить по формуле (1.4), величину расхождения  $\delta_{\kappa}$  определить по формуле (1.3).

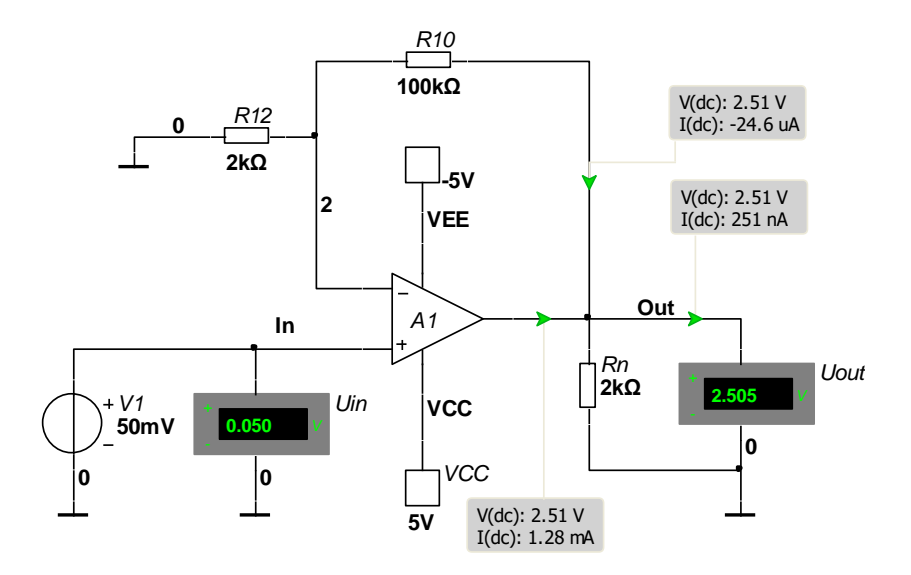

Рисунок 1.2 – Схема измерения  $K_{oc}$  НУ:  $R10 = 100$  кОм;  $R12 = 2$  кОм

Теоретическое значение коэффициента усиления найти по формуле

$$
K_{\text{oc}}^1 = 1 + \frac{R10}{R12}.\tag{1.4}
$$

# Эксперимент 3. Измерить входное сопротивление инвертирующего усилителя

Собрать схему, представленную на рис.1.3.

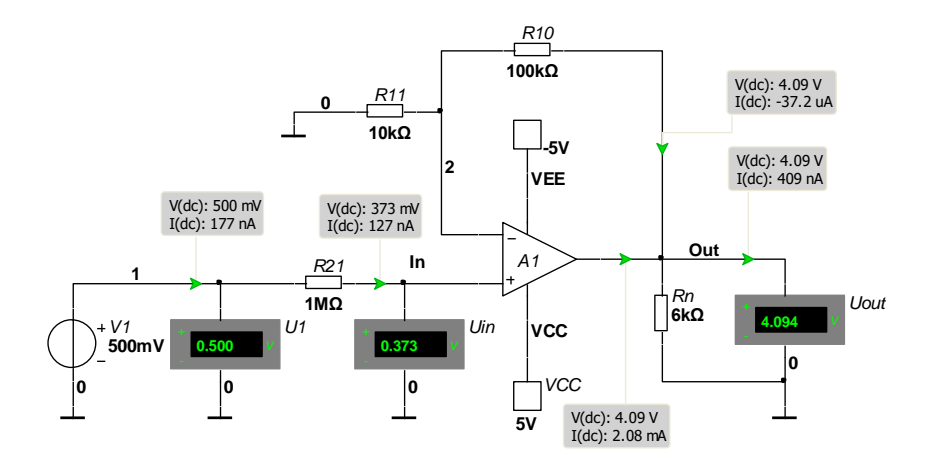

Рисунок 1.3 – Схема измерения  $R_{\text{ax}}$  ИУ:  $R10 = 100 \text{ kOm}$ ;  $R12 = 2$  KOM;  $R14 = 10$  KOM

При  $E_1 = 0$  потенциометром «Уст.0» установить  $U_{\text{max}} = 0$ . Установить  $E_1 = 0.5$  и замерить  $U_{\text{ax}}$ . Входное сопротивление

$$
R_{\text{bx}} = \frac{U_{\text{ax}}}{I_{\text{bx}}} = \frac{U_{\text{ax}} \cdot R14}{E_1 - U_{\text{ax}}}.
$$
 (1.5)

Определить величину расхождения экспериментально измеренного  $R_{\text{rx}}$  с теоретическим  $R_{\text{rx}}^1 = R12$  по формуле

$$
\delta_{\rm k} = \frac{R_{\rm ax} - R_{\rm bx}^{\rm l}}{R_{\rm bx}^{\rm l}} \cdot 100 \ . \tag{1.6}
$$

Измерение и расчет повторить, заменив R12 на R11. При этом  $R_{\text{rx}} = R11 = 10 \text{ kOM}.$ 

# Эксперимент 4. Измерить входное сопротивление неинвертирующего усилителя R<sub>BX</sub>

Собрать схему, представленную на рис. 1.4.

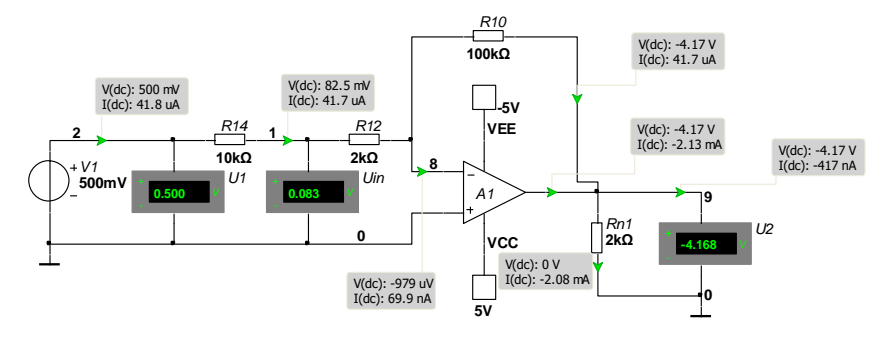

Рисунок 1.4 – Схема измерения  $R_{\text{ax}}$  НУ:  $R10 = 100 \text{ kOM}$ ;  $R11 = 10 \text{ kOM}; R21 = 1 \text{ MOM}$ 

При  $E_1 = 0$  потенциометром «Уст.0» установить  $U_{\text{max}} = 0$ . Установить  $E_1 = 0.5 B$  и замерить  $U_{\text{ax}}$ .

Входное сопротивление с учетом сопротивления вольтметра рассчитать из выражения

$$
R_{\text{B}x\sum} = \frac{U_{\text{B}x}}{I_{\text{B}x}} = \frac{U_{\text{B}x} \cdot R21}{E_1 - U_{\text{B}x}} \quad . \tag{1.7}
$$

Учитывая, что  $R_{\text{bx}} >> r_{\text{ax}} = 100 \text{ MOM}$ , а  $R_{\text{y}} = 10 \text{ MOM}$ ,

$$
R_{\text{B}x\Sigma} = \frac{R_{\text{v}} \cdot R_{\text{B}x}}{R_{\text{v}} + R_{\text{B}x}} \approx R_{\text{v}} = 10 \text{ MOM.}
$$
 (1.8)

Экспериментально измеренное входное сопротивление неинвертирующего усилителя можно вычислить таким образом

$$
R_{\text{bx}} = \frac{R_{\text{v}} \cdot R_{\text{bx}\Sigma}}{R_{\text{v}} - R_{\text{bx}\Sigma}}.
$$
\n(1.9)

Вольтметр В7-27 имеет  $R_v = 10$  МОм.

Экспериментально измеренное  $R_{\text{ax}}$  сравнять с теоретическим  $R^1_{\text{av}}$ :

$$
R_{\text{Bx}}^1 = r_{\text{Bx}}(1 + K\beta) / / r_{\text{Bx}} \cdot 10 >> r_{\text{Bx}} \tag{1.10}
$$
\n
$$
\beta = \frac{R11}{R11 + R12} \tag{1.10}
$$

где

Для УО К140УД8  $r_{\text{ex}}$  = 1000 МОм,  $K = 50000$ .

# Эксперимент 5. Снять амплитудно-частотную характеристику (АЧХ) инвертирующего усилителя  $K_{\text{oc}}(f)$

Собрать схему, представленную на рис. 1.5.

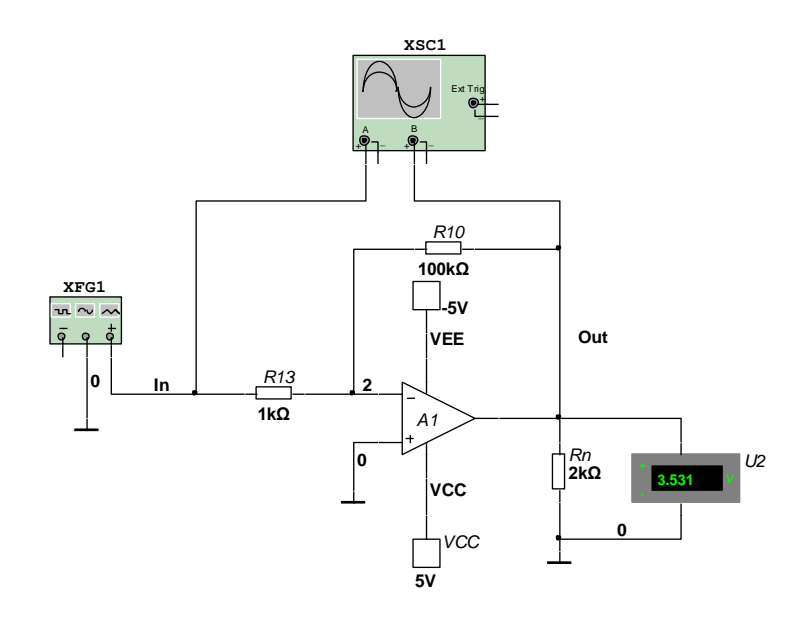

Рисунок 1.5 – Схема снятия АЧХ ИУ: R10 - 100 кОм; R13 = 1 кОм

Осциллограммы входного и выходного сигналов представлены на рис. 1.6.

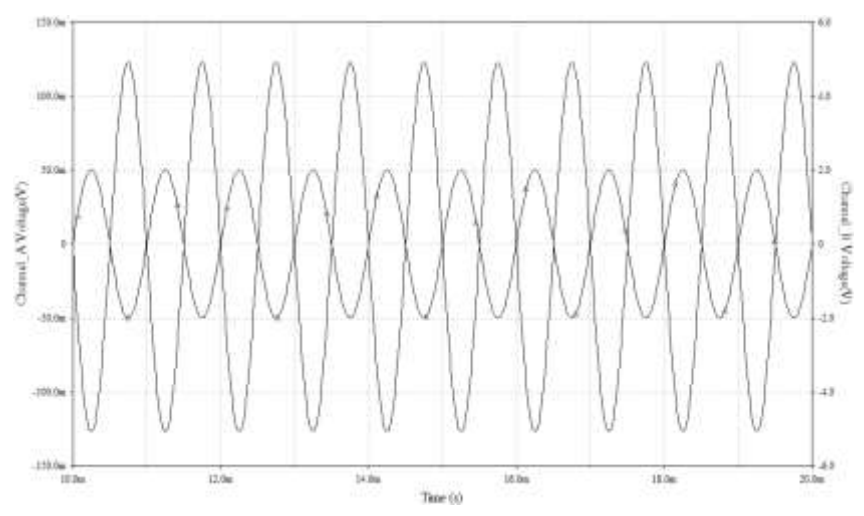

Рисунок 1.6 – Осциллограммы входного и выходного сигналов

Амплитудно-частотная характеристика (АЧХ) инвертирующего усилителя представлена на рис. 1.7.

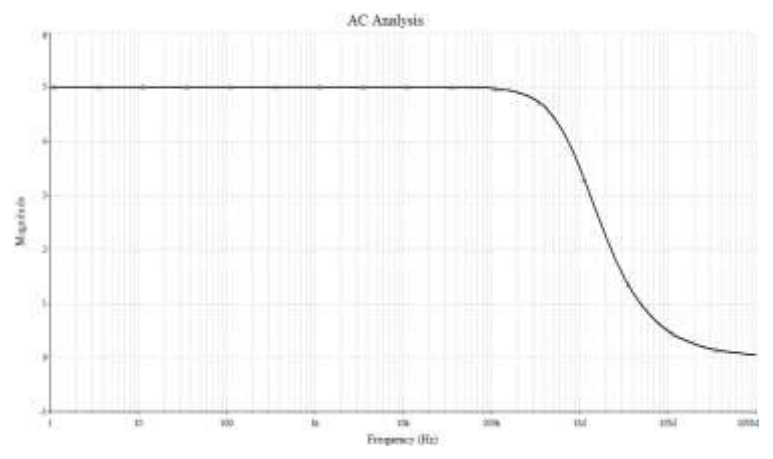

Рисунок 1.7 – Амплитудно-частотная характеристика

При выключенном генераторе ( $U_{\text{rx}} = 0$ ) установить  $U_{\text{rtx}} = 0$  при помощи потенциометра «Уст.0». Включить генератор и установить  $U_{\text{av}}$  = 50 MB.

Изменяя частоту генератора (табл. 1.1) и поддерживая  $U_{\text{ax}}$  = 50 мВ, фиксировать значения  $U_{\text{max}}(f)$ . Зависимость  $K_{\text{ac}}(f)$  рассчитать по формуле

$$
K_{\rm oc}(f) = \frac{U_{\rm BLX}}{U_{\rm rx}} \quad . \tag{1.11}
$$

Результаты расчетов свести в табл. 1.1, по которой построить график  $K_{\text{oc}}(f)$  и определить: максимальный коэффициент усиления  $(K_{\text{oc max}})$ , полосу усиления на уровне 0,7  $K_{\text{oc max}}(\Delta F)$ , частоту единичного усиления  $(f_1)$ .

Таблица 1.1 - АЧХ инвертирующего усилителя

| Ð                                             |  |
|-----------------------------------------------|--|
| –<br>$\mathbf{U}_{\text{BBX}}$ , $\mathbf{D}$ |  |
| $\mathbf{r}_{\text{oc}}$                      |  |

Определить  $\Delta F_{0.7}$  из выражения

$$
f_1 = K_{\text{oc max}} \cdot \Delta F_{0,7}
$$

и сравнить ее с найденной по АЧХ.

### Эксперимент 6. Снять зависимость выходного напряжение инвертирующего сумматора от напряжений, поданных на вход

Собрать схему инвертирующего сумматора, представленную на рис. 1.8.

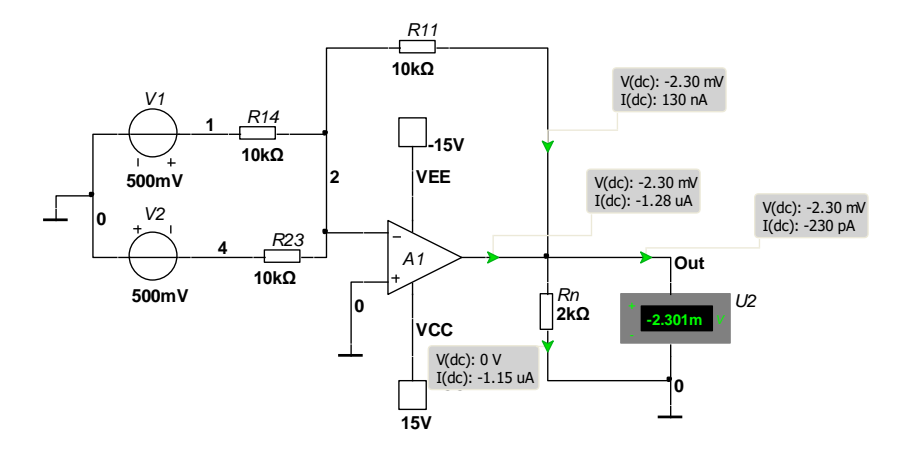

Рисунок 1.8 - Схема инвертирующего сумматора:  $R11 = R14 = R23 = 10$  KOM

При  $E_1 = E_2 = 0$  потенциометром «Уст.0» установить  $U_{\text{max}} = 0$ . Устанавливая значения  $E_1$  и  $E_2$  в соответствии с табл. 1.2, измерять  $U_{\text{BMX}}$ . Сравнить измеренные значения  $U_{\text{\tiny{BUX}}}$ , с рассчитанными по формуле

$$
U_{\text{BMX}} = -(E_1 + E_2) \cdot \frac{R11}{R14} \tag{1.12}
$$

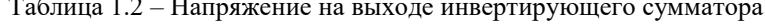

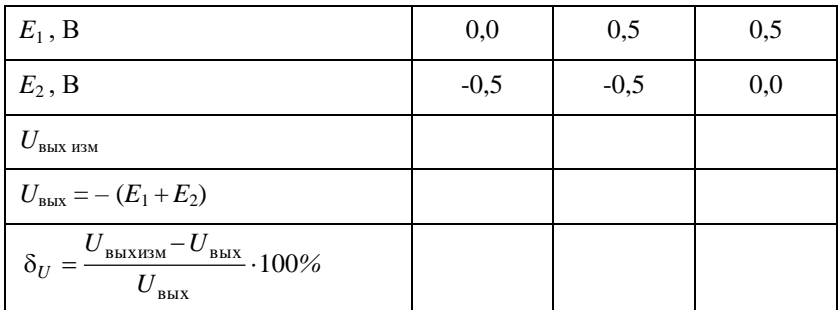

## Эксперимент 7. Снять зависимость  $U_{\text{max}} = f(U_{\text{ex}})$  для повторителя напряжения

Собрать схему, представленную на рис. 1.9.

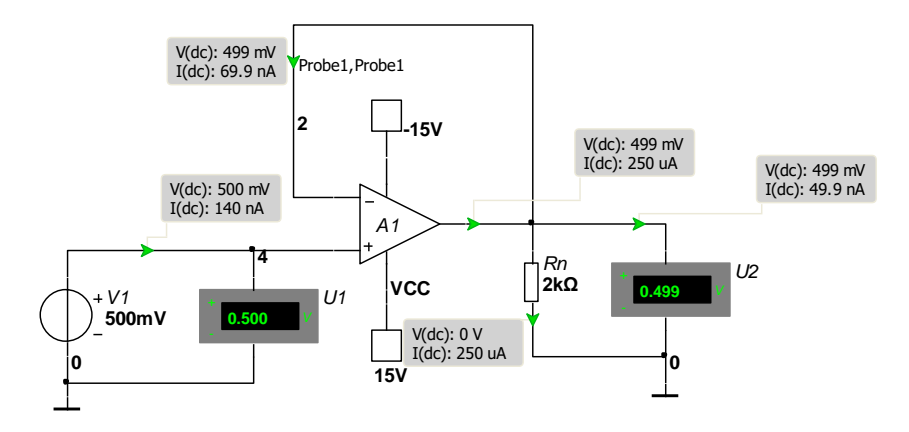

Рисунок 1.9 - Схема повторителя напряжения

При  $E_1 = 0$  потенциометром «Уст. 0» установить  $U_{\text{BUX}} = 0$ . Устанавливая напряжение на входе повторителя напряжения  $E_1$  равное 0 В; 0,5 В; -0,5 В, и измеряя при этом  $U_{\text{\tiny RHX}}$ , убедиться, что  $U_{\text{\tiny RMX}}$  по величине и фазе совпадает с напряжением на входе.

## Эксперимент 8. Измерить коэффициент усиления инвертирующего усилителя с повышенным входным сопротивлением

Собрать схему, представленную на рис. 1.10.

При  $E_1 = 0$  установить  $U_{\text{max}} = 0$ , затем  $E_1$ , при котором  $U_{\text{max}} =$ 

5 B.

Замерить коэффициент усиления  $K_{oc}$  и сравнить его с расчетным

$$
K_{\text{oc}} = -\left(2 + \frac{R54}{4R + \alpha R6}\right). \tag{1.13}
$$

На рис. 1.10 резистор без номера *R* (обозначение на макете) обозначен через  $Rbn1 = Rbn2 = R$ .

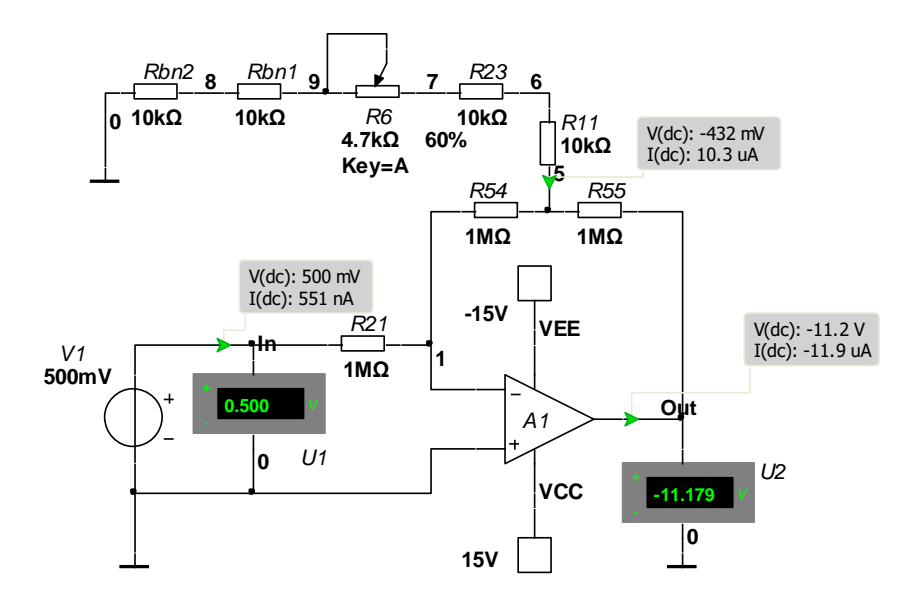

Рисунок  $1.10 -$  Инвертирующий усилитель с повышенным  $R_{\text{ax}}$  $R21 = R54 = R55 = 1$  MOm;  $\alpha R6 = 4.7$  KOm;  $R = Rbn1 = Rbn2 = 10 \text{ k}$ 

Измерения и расчеты повторить, уменьшив цепочку 4*R*+α*R*6 до *R*. Сделать вывод.

### **Контрольные вопросы**

1. Нарисуйте схему инвертирующего (неинвертируюиего) усилителя.

2. Напишите выражение *K*oc инвертирующего (неинвертирующего) усилителя.

3. Как по АЧХ ИУ определить: полосу пропускания  $\Delta F_{0.7}$  частоту единичного усиления  $f_1$ ?

4. Чем определяется входное сопротивление инвертирующего (неинвертирующего) усилителя?

5. Изобразите схему инвертирующего сумматора, обоснуйте величины сопротивления навесных резисторов.

6. Нарисуйте схему повторителя напряжения, назовите его основные свойства.

7. Какие требования предъявляются к ОУ схемы, представленной на рис. 1.10?

# **Лабораторная работа 2 ИССЛЕДОВАНИЕ ВОЗМОЖНОСТЕЙ ПРИМЕНЕНИЯ ОПЕРАЦИОННЫХ УСИЛИТЕЛЕЙ В ИЗМЕРИТЕЛЬНОЙ ТЕХНИКЕ**

**Цель работы**: закрепление и углубление теоретических знаний по применению операционных усилителей в измерительной технике; приобретение практических навыков по сборке аналоговых электронных вольтметров, измерителей изменений сопротивления, измерителей тока короткого замыкания и внутреннего сопротивления генератора напряжения.

**Эксперимент 1. Исследовать вольтметр постоянного тока** Собрать схему вольтметра постоянного тока (рис. 2.1).

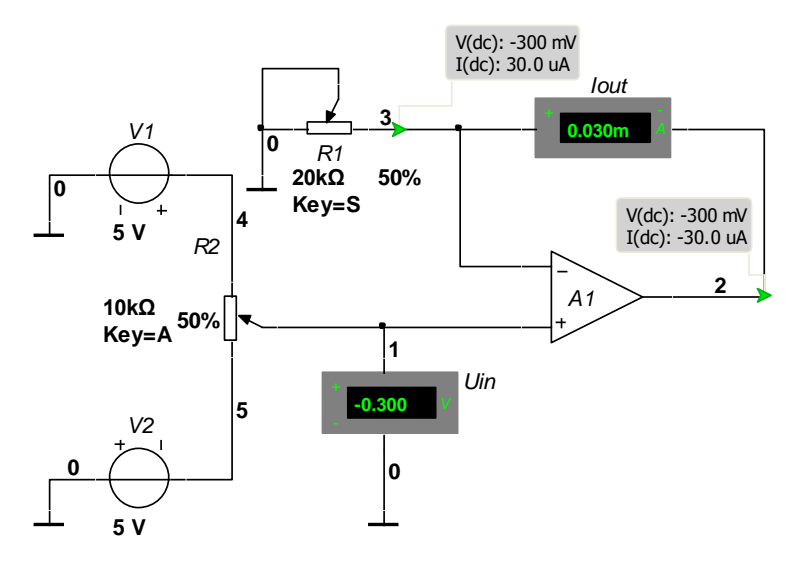

Рисунок 2.1 – Схема вольтметра постоянного тока

Произвести градуировку микроамперметра, включенного в цепь обратной связи неинвертирующего усилителя, в единицах напряжения. Для этого, установив при помощи потенциометра  $R2$   $U_{\text{max}} = 0$ , потенциометром «Уст.0» установить стрелку μ*А* на нуль. Затем потенциометром  $R2$  установить верхний предел измеряемого напряжения  $U_{\text{max}}$ потенциометром *R*1 установить стрелку микроамперметра на верхний предел шкалы  $\alpha_{\text{make}}$  при этом

$$
\alpha_{\text{make}} = I_{\text{make}} = \frac{U_{\text{H3MMAKC}}}{R1} .
$$

Потенциометром *R*2 установить нижний предел измеряемого напряжения –  $U_{\text{NSM-MARC}}$  и убедиться, что при этом стрелка микроамперметра показывает отрицательный ток максимального отклонения *I*макс.

Построить график градуировки шкалы вольтметра (риc. 2.2). Убедиться в линейности шкалы.

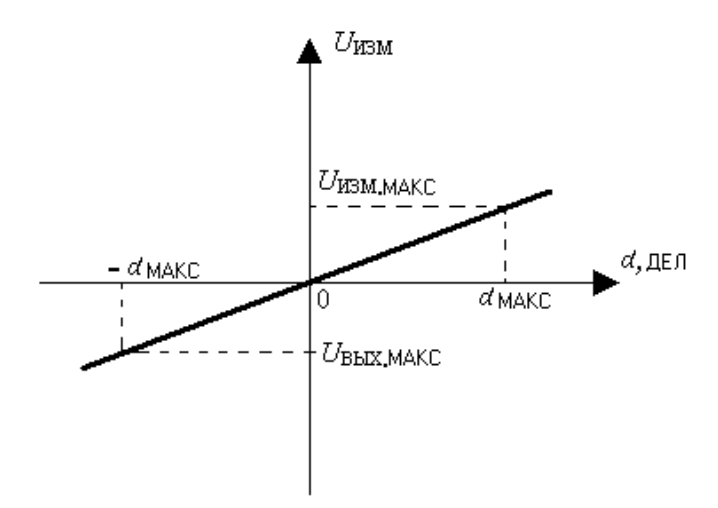

Рисунок 2.2 **–** График градуировки шкалы вольтметра

Включив в цепь обратной связи последовательно с μ*А* резистор *R*, убедиться в неизменности показаний прибора.

### Эксперимент 2. Исследовать вольтметр переменного тока

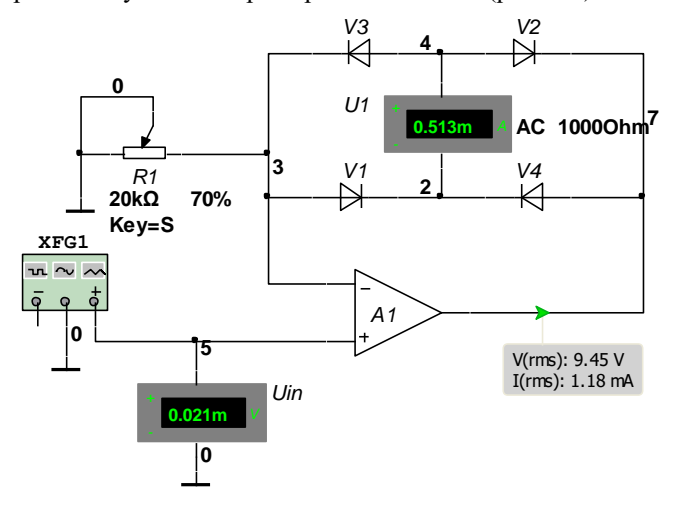

Собрать схему вольтметра переменного тока (рис. 2.3).

Рисунок 2.3 - Схема вольтметра переменного тока

Произвести градуировку шкалы µА в единицах напряжения. Для этого, определив напряжение генератора  $U_{\text{H3M}} = 0$ , при помощи потенциометра «Уст.0» установить стрелку µА на нуль. Затем, установив по шкале частот генератора  $f = 100$  Гц, по шкале напряжений - максимальное значение измеряемого напряжения  $U_{\text{max}}$  макс при помощи потенциометра R1 установить стрелку µА на максимальное значение шкалы  $\alpha_{\text{max}}$ .

Построить график градуировки вольтметра. Для чего, устанавливая по шкале генератора промежуточные значения измеряемого напряжения в соответствии с табл. 2.1, фиксировать показания (в делениях α) микроамперметра. По результатам измерений построить график  $U_{\text{max}}(\alpha)$  (pHc, 2.4).

При помощи омметра установить  $R1 = 10$  кОм. При  $E_1 = 0$  потенциометром «Уст. 0» установить  $U_{\text{bix}} = 0$ . Определить  $E_1 = 0.5$  В и убедиться в том, что мостовая схема остается сбалансированной, т.е.  $U_{\text{max}} = 0$ . В противном случае добиться баланса при помощи «Уст. 0».

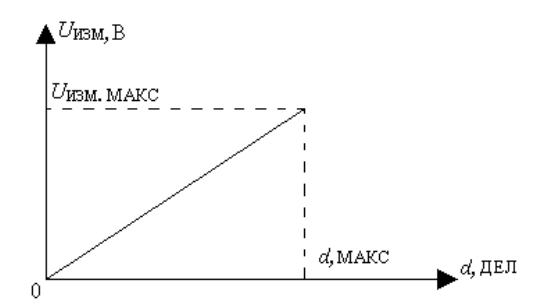

Рисунок 2.4 – График градуировки шкалы вольтметра

Таблица 2.1 – Градуировочная таблица вольтметра при  $f = 100 \Gamma$ ц

| $\sim$<br>- -<br>изм,<br>ப |  |
|----------------------------|--|
| α, дел                     |  |

## Эксперимент 3. Исследовать мостовой измеритель изменения сопротивления

Собрать схему, представленную на рис. 2.5.

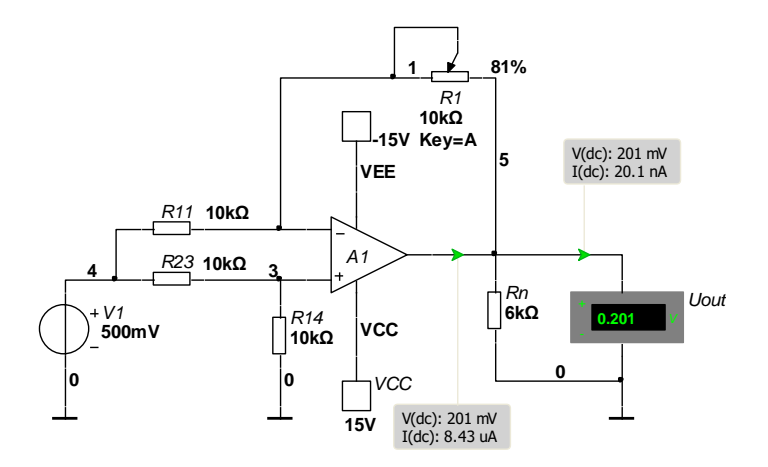

Рисунок 2.5 - Схема мостового измерителя изменений сопротивления:  $R11 = R14 = R23 = 10$  KOM

Изменяя сопротивление R1, установить  $U_{\text{max}} = -0.2$  B, после чего замерить величину сопротивления R1 и определить его изменение  $\Delta R_0$  относительно исходного значения (10 кОм), т.е.  $\Delta R_0 = R1 - 10$  кОм.

Определить  $\Delta R$  из равенства

$$
U_{\text{BUX}} = -E1 \cdot \frac{\Delta R}{2R} \tag{2.1}
$$

 $U_{\text{BBX}} = -0.2 \text{ B}; E1 = 0.5 \text{ B}; R = R11 = R14 = R23 = 10 \text{ k}0 \text{m}.$ гле

Оценить отклонение измеренного  $\Delta R$  от истинного  $\Delta R_0$ 

$$
\delta_{\rm R} = \frac{\Delta R - \Delta R_0}{\Delta R_0} \cdot 100. \tag{2.2}
$$

Изменяя сопротивление R1, убедиться в том, что исследуемый измеритель реагирует на знак изменения  $\Delta R$ .

# Эксперимент 4. Исследовать мостовой измеритель малых изменений сопротивления

Собрать схему, представленную на рис. 2.6.

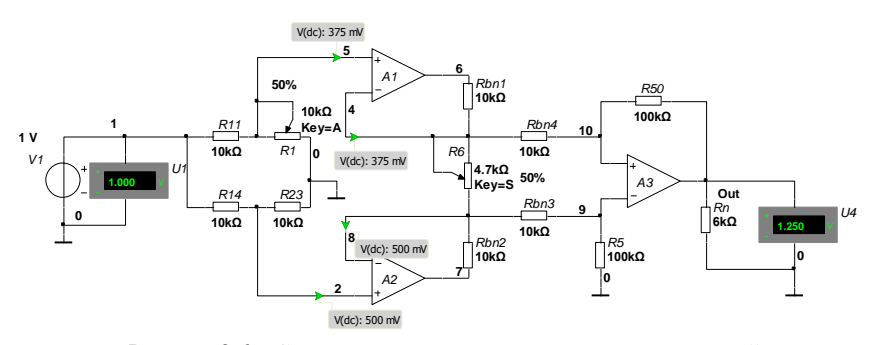

Рисунок 2.6 - Схема мостового измерителя малых изменений сопро-THEOREMS  $R11 = R14 = R23 = R = Rbn1 = Rbn2 = Rbn3 = Rbn4 = 10 \text{ kOm}$ ;  $R50 = R5 =$ =100 κO<sub>M</sub>;  $αR6 = 4.7$  κO<sub>M</sub>;

Сбалансировать схему, для чего: отключить потенциальный вывод R1 от моста, при помощи омметра установить величину  $R1 = 10$ кОм и вновь полключить к мосту. Установить  $\alpha R6$ <sup>=</sup> 2.22 кОм, а затем  $E_1$  $=$  = 1 B, потенциометром «Уст. 0» операционного усилителя A1 установить между его входами напряжение  $U_{\text{el}} = 0$ ; аналогичную балансировку выполнить для A2 ( $U_{q2} = 0$ ); потенциометром «Уст. 0» для A3 установить  $U_{\text{max}}=0.$ 

При помощи потенциометра R1 установить  $U_{\text{max}} = 5$  B. По известному выражению для исследуемой схемы

$$
\Delta R = -4R \frac{U_{\text{bhx}}}{E_1 K_{\text{q}} + 2U_{\text{bhx}}} \,, \tag{2.3}
$$

где

$$
K_{\mathbf{q}} = \left(1 + \frac{2R}{\alpha R6}\right) \cdot \frac{R50}{R}
$$
 (2.4)

определить *ΔR*. Измерить при помощи прибора B7-27 R1, при котором  $U_{\text{\tiny RHN}}$  = 5 В, и найти  $\Delta R_0 = (R1 - 10^4)$  Ом. Рассчитать погрешность исследуемого измерителя

$$
\delta_{\Delta R} = \frac{\Delta R - \Delta R_0}{\Delta R_0} \cdot 100. \tag{2.5}
$$

Устанавливая другие значения R1, убедиться, что исследуемая схема реагирует не только на величину, но и на знак  $\Delta R$ .

## Эксперимент 5. Изучить измеритель тока короткого замыкания

Собрать схему измерителя тока короткого замыкания (рис. 2.7). При  $E_1 = 0$  потенциометром "Уст. 0" установить  $U_{\text{max}} = 0$ , а затем  $E_1 = 0.5$ В и измерить  $U_{\text{max}}$ . Ток короткого замыкания определить по формуле

$$
I_{\text{K3}} = \frac{U_{\text{BMX}}}{R \, 21}.
$$
\n(2.6)

Вычислить погрешность измерения

$$
\delta_{\rm I} = \frac{I_{\rm K3} - I_{\rm K30}}{I_{\rm K30}} \cdot 100 \,, \tag{2.7}
$$

где  $I_{830} = \frac{E_1}{R_2}$  - истинное значение тока короткого замыкания.

Схема, представленная на рис. 2.7, позволяет измерять внутреннее сопротивление генератора напряжения по измеренному  $I_{\text{K3}}$ .

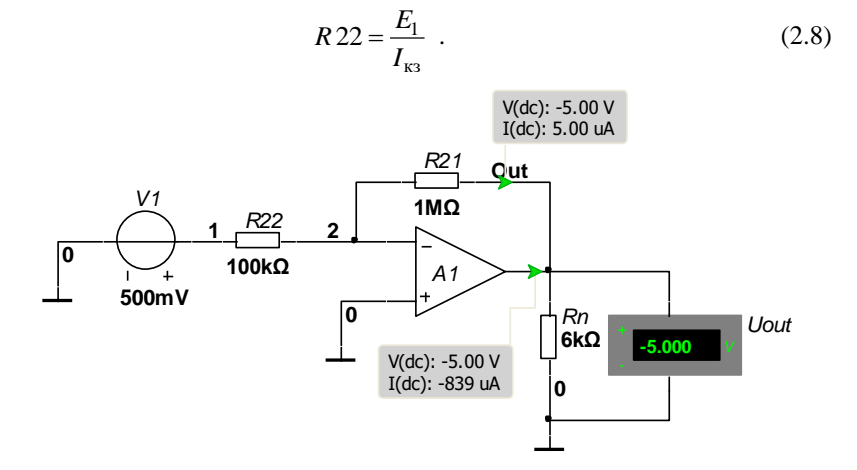

Рисунок 2.7 – Схема измерения  $I_{\kappa}$  генератора напряжения:  $R21 = 1$  MO<sub>M</sub>;  $R22 = 100$  KO<sub>M</sub>

### Контрольные вопросы

1. Начертите схему электронного вольтметра постоянного (переменного) тока, выполненного на базе ОУ, поясните назначение элементов схемы.

2. Изобразите схему мостового измерителя изменений сопротивления, напишите зависимость  $U_{\text{\tiny RMX}}(\Delta R)$ .

3. Начертите схему мостового измерителя малых измерений сопротивления, изложите порядок балансировки схемы.

4. Напишите зависимость  $U_{\text{BLX}}(\Delta R)$ , выражение для  $K_a$  мостового измерителя малых измерений сопротивления.

# Лабораторная работа 3 ИССЛЕЛОВАНИЕ РАБОТЫ РЕЛАКСАЦИОННЫХ ГЕНЕРА-ТОРОВ НА ОПЕРАЦИОННЫХ УСИЛИТЕЛЯХ

Цель работы: закрепление и углубление лекционного материала по релаксационным генераторам, выполненным на основе операционных усилителей: приобретение практических навыков в построении релаксационных генераторов на операционных усилителях, в расчёте их параметров и в осциллографическом исследовании режимов работы.

### Эксперимент 1. Исследовать мультивибратор

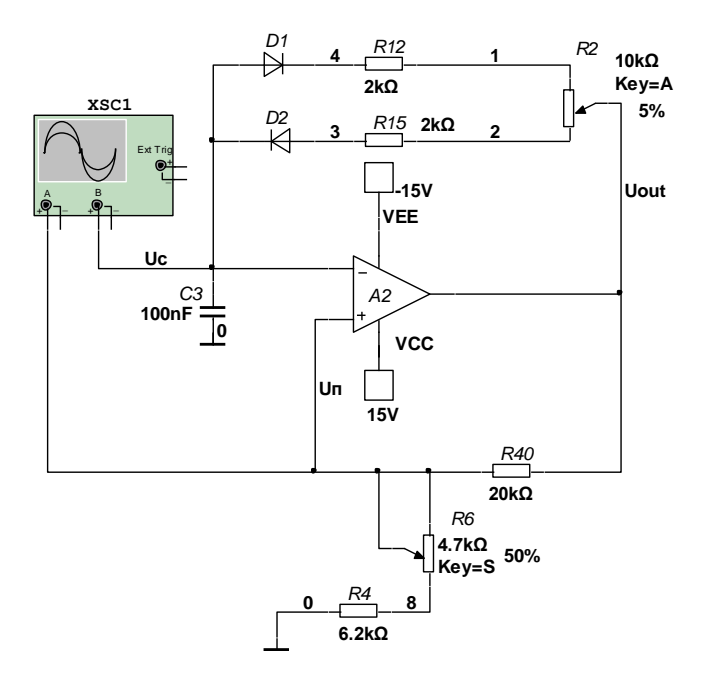

Собрать схему установки (рис. 3.1).

Рисунок 3.1 – Схема мультивибратора:  $R12 = R15 = 2$  кОм:  $R40 = 20$  kOm;  $R6 = 4.7$  kOm;  $R4 = 6.2$  kOm;  $C3 = 100$  H $\Phi$ ;  $R2 = 10$  kOm

В исследуемом мультивибраторе R11, R12, R15, V1, V2, C3 времязадающая цепочка, соединяющая выход мультивибратора с инвертирующим входом ОУ А2. Остальная часть схемы - А2, R4, R6, R40 инвертирующий триггер Шмитта. На рис. 3.2 представлены эпюры напряжений в характерных точках схемы.

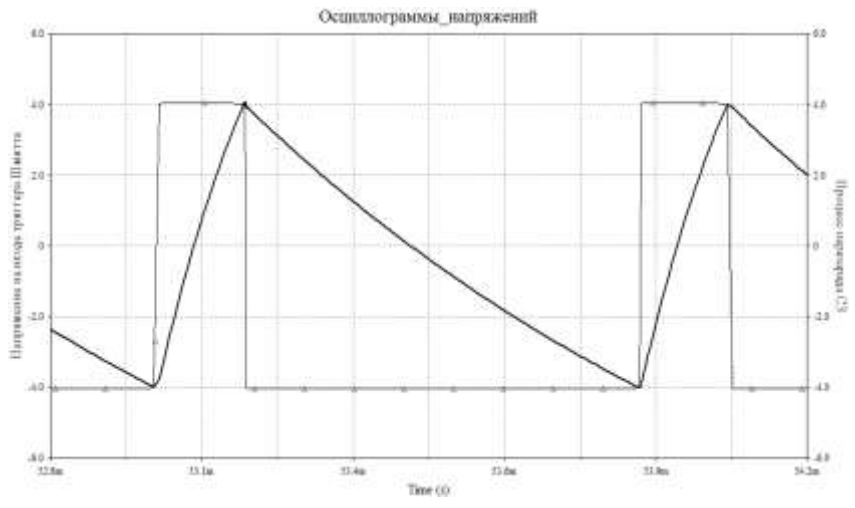

Рисунок 3.2 – Эпюры напряжения в характерных точках схемы

При  $t < t$ 1 схема включена  $U_{\text{BX}} = U_{\text{BbIX}} = 0$ . В момент  $t = t$ 1 включим питание схемы. На выходе схемы возникает либо положительное  $\Delta U_{\text{BhIX}}$ , либо отрицательное -  $\Delta U_{\text{BhIX}}$  приращение напряжения. Для определённости считаем, что произошло положительное приращение + $\Delta U_{\text{BbIX}}$ . Через R40,  $\alpha$ R6, R4 часть этого приращения поступает на неинвертирующий вход и усиливается ОУ А2, вызывая усиленное приращение + $\Delta U_{\text{BhIX}}$ , часть которого вновь поступает на вход  $Un$ , усиливается и т.д., т.е. развивается генераторный процесс, заканчивающийся в момент, когда  $U_{R h X} = U_H^+$ . На рис. 3.2 этот процесс показан мгновенным, совершающимся в момент  $t$ 1. Начиная с  $t$ 1, конденсатор СЗ заряжается напряжением +  $U_H$  через часть потенциометра  $\alpha R2$ , резистор R15 и диод V2. В это время на неинвертирующем входе поддерживается постоянное

напряжение: верхний порог срабатывания инвертирующего триггера Шмитта

$$
U_{\rm BH} = U_{\rm H}^{+} \frac{\alpha R 6 + R 4}{R 4 + \alpha R 6 + R 40}.
$$
 (3.1)

В момент  $t2$  напряжение на конденсаторе  $U_C$  равно  $U_{\text{BH}}$ , триггер Шмитта опрокидывается - происходит лавинообразное изменение  $U_{\text{BbIX}}$ с  $U_{\rm H}^+$  на  $U_{\rm H}^-$ . Теперь на инвертирующий вход поступает напряжение нижнего порога (3.2).

$$
U_{\rm HII} = U_{\rm H}^- \frac{\alpha R 6 + R 4}{R 4 + \alpha R 6 + R 40} \tag{3.2}
$$

Начиная с *t*2, осуществляется разряд и перезаряд конденсатора напряжением  $U_{\rm H}^-$  через диод V1, резистор R12 и часть потенциометра  $(1 - \alpha)$ *R*2. В момент *t*3  $U<sub>C</sub> = U<sub>HII</sub>$  и схема переключается с  $U<sub>H</sub><sup>+</sup>$  на  $U<sub>H</sub><sup>-</sup>$ . Процесс заряда конденсатора повторяется. Установившийся процесс в схеме начинается с *t*2 и характеризуется периодической последовательностью отрицательных и положительных импульсов на выходе схемы (рис. 3.2).

В процессе исследования мультивибратора требуется экспериментально и расчётным путём определить длительности положительных  $\tau_u^+$  и отрицательных  $\tau_u^-$  импульсов, а также период их следования *Tn*. Расчётные отношения для этих параметров предлагается получить, воспользовавшись приведенными на рис. 3.2 эпюрами напряжений и известным решением дифференциального уравнения заряда конденсатора

$$
U_C(t) = U(\infty) + [U(0) - U(\infty)]e^{-\frac{t}{\tau}},
$$
\n(3.3)

где  $U(\infty)$  - установившееся напряжение на конденсаторе (при  $\it{t}=\infty$  ),  $U(0)$  - начальное напряжение на конденсаторе (при  $t = 0$ ),

т - постоянная времени заряда конденсатора.

При расчёте  $\tau_U^+$  следует, что  $U_C(t) = U_C(t_U) = U_{\text{BH}}$ ;  $U(\infty) = U_H$ ;  $U(0) = U(t_3) = U_{\text{HT}}$ ;  $\tau = (R15 + \alpha R2)C3$ . Надо подставить значения этих величин в выражение (3.3) с учётом выражений (3.1), (3.2) и решить уравнение относительно  $t = \tau_U^+$ . Сравнить полученное равенство с выражением

$$
\tau_U^+ = (R15 + \alpha R2)C3 \ln \frac{1 + \frac{R4 + \alpha R6}{R4 + \alpha R6 + R40}}{1 - \frac{R4 + \alpha R6}{R4 + \alpha R6 + R40}},
$$
(3.4)

Аналогично получить выражение для

$$
\tau_U^- = [K12 + (1 - \alpha)R2]C3 \ln \frac{1 + \frac{R4 + \alpha R6}{R4 + \alpha R6 + R40}}{1 - \frac{R4 + \alpha R6}{R4 + \alpha R6 + R40}}.
$$
(3.5)

Как следует из рис. 3.2, период повторения импульсов  $T_n$  можно определить так

$$
T_n = \tau_u^+ + \tau_u^-.
$$
\n<sup>(3.6)</sup>

На основе выражений (3.4), (3.5), (3.6) сделать заключение о влиянии положения движка потенциометра  $R2$  (см. рис. 3.1) на величины  $\tau_{n}^{+}, \tau_{n}^{-}$  и  $T_{n}$ .

### Порядок исследования мультивибратора:

1. Собрать схему мультивибратора (рис. 3.1).

2. Снять осциллограммы напряжений на выходе мультивибратора  $U_{BhIX}$  (t) на инвертирующем входе  $U_C(t)$ , на неинвертирующем входе  $Un(t)$ .

3. Измерить длительность: положительного импульса  $\tau_u^+$ , отрицательного импульса  $\tau_u^-$ , периода повторений  $T_n$  при крайних положениях потенциометров  $αR2 = 0$  и  $αR6 = 0$ .

4. Измерение длительности импульсов производится по горизонтальной шкале на дисплее осциллографа в делениях с последующим умножением этой величины на цифровое значение установок переключателей: «Развёртка длительность *µS/ дел* » и «Множитель».

5. Рассчитать длительность: положительного импульса  $\tau_u^+$ , отрицательного импульса  $\tau_u^-$  и периода повторений  $T_n$  по формулам (3.4), (3.5), (3.6), при  $\alpha R2 = 0$  и  $\alpha R6 = 0$ .

6. Сравнить результат измерения (п. 3) и расчёта (п. 4).

7. При помощи потенциометра *R*2 установить скважность импульсов на входе мультивибратора  $q = \frac{r_n}{r} = 2$  $\tau$  $=\frac{1}{\tau_u^+}$  $q = \frac{T_n}{t+1} = 2$  (т.е.  $\tau_u^+ = \tau_u^-$ ). При этом измерить период повторений *Tn* и убедиться в его независимости от установки потенциометра *R*2.

8. Измерить размах напряжений  $U_{\text{BUX}} = 2U_{\text{H}}$  и размах порогового напряжения  $U_H = U_{\text{BII}} - U_{\text{HII}} = 2U_{\text{BII}}$  на неинвертирующем входе ОУ A2 при двух крайних значениях потенциометра  $\alpha R6 = 0$ ,  $\alpha R6 = 4.7$  кОм.

Измерения напряжения производить в такой последовательности:

- выходное гнездо калибратора амплитуды соединить перемычкой с входом «У»,

- установить чувствительность 5 В/дел при помощи переключателей «*V*/дел» и «Калибратор *V*» (оба переключателя на одной оси),

- тумблер множителя напряжения калибратора установить в «*X*1(*X*5)»,

- ручкой «Усиление» уровни напряжения калибратора совместить с крайними горизонтальными рисками шкалы на защитном стекле ЭЛТ,

- после этого установку ручки «Усиление» не изменять,

- выключить калибратор и снять перемычку,

- подать на вход осциллографа «У» измеряемое напряжение. Если размах напряжения на экране равен 3 лел, то  $U = 5 B / \text{len } x 3 \text{ nen} =$ 15 В.

9. Рассчитать размах порогового напряжения  $U_{\Pi}$  (напряжение гистерезиса *U<sub>Г</sub>* триггера Шмитта) на неинвертирующем входе ОУ при  $\alpha R6 = 0$ 

 $U_{\rm H} = U_{\rm F} = U_{\rm BH} - U_{\rm HII} = 2U_{\rm BH}$ 

где *U*ВП – напряжение верхнего порога срабатывания триггера Шмитта, определяемое выражением (3.1) ( $\alpha R6 = 0$ ).

10. Сравнить рассчитанную величину  $U_{\Pi}$  с измеряемой в п. 8 при  $\alpha R6 = 0$ .

### **Эксперимент 2. Исследовать одновибратор**

Описать схему и принцип работы лабораторной установки (рис. 3.3).

В работе исследуется одновибратор (ждущий мультивибратор), который под действием импульса запуска генерирует одиночный импульс прямоугольной формы определённой длительности. Одновибратор применяется в качестве расширителя импульса или устройства задержки.

В качестве ГИЗ используется мультивибратор (А2) и дифференцирующая цепь *C*2 *R*5 с диодом *V*6. Схема одновибратора (А3) отличается от исследованной схемы мультивибратора (рис. 3.1) наличием диода *V*8, шунтирующего инвертирующий вход, и ввода на неинвертирующий вход запускающего импульса *U*ЗАП.

Эпюры напряжений в характерных точках схемы одновибратора представлены на рис. 3.4.

До поступления входного импульса  $U_{\text{BX}}$  компаратор А3 находится в состоянии отрицательного насыщения  $\, U_{\rm BbIX}\!=\!U_{\rm H}^{-}$ , конденсатор *C*3 разряжен, так как диод *V*8 оказывает шунтирующее действие для

отрицательного напряжения. При поступлении в момент t1 положительного входного импульса напряжения  $U_{\text{BbIX}}$ , превышающего абсолютную величину нижнего порога срабатывания, компаратор АЗ опрокидывается из состояния  $U_{\rm H}^-$  в состояние  $U_{\rm H}^+$ .

 $U_{\text{BX}} > |U_{\text{HII}}| = U_{\text{H}} \frac{R_{\text{H}}}{R_{\text{H}} + R53}$  $(3.7)$ 

Рисунок 3.3 - Схема одновибратора А3 с генератором импульсов запуска (A2):  $R_H = R4 = 6.2$  кОм;  $R52 = R53 = R40 = 20$  кОм;  $R51 = 2$  кОм;  $R11 = 10$  KOM;  $C21 = C3 = 100$  H $\Phi$ ;  $R5 = 100$  KOM;  $C2 = 620$  H $\Phi$ ;

Процесс опрокидывания благодаря положительной обратной связи (ПОС) (R53, R<sub>H</sub>) развивается лавинообразно и осуществляется за весьма малый период времени, что создаёт крутой фронт импульса на выходе одновибратора (рис. 3.4). Состояние компаратора в режиме положительного насыщения  $U_{\text{B}+X} = U_{\text{H}}^+$  поддерживается цепью ПОС, которая обеспечивает подачу на неинвертирующий вход напряжения верхнего предела:

$$
U_{\text{BH}} = U_{\text{H}}^{+} \frac{R_{\text{H}}}{R_{\text{H}} + R53} \tag{3.8}
$$

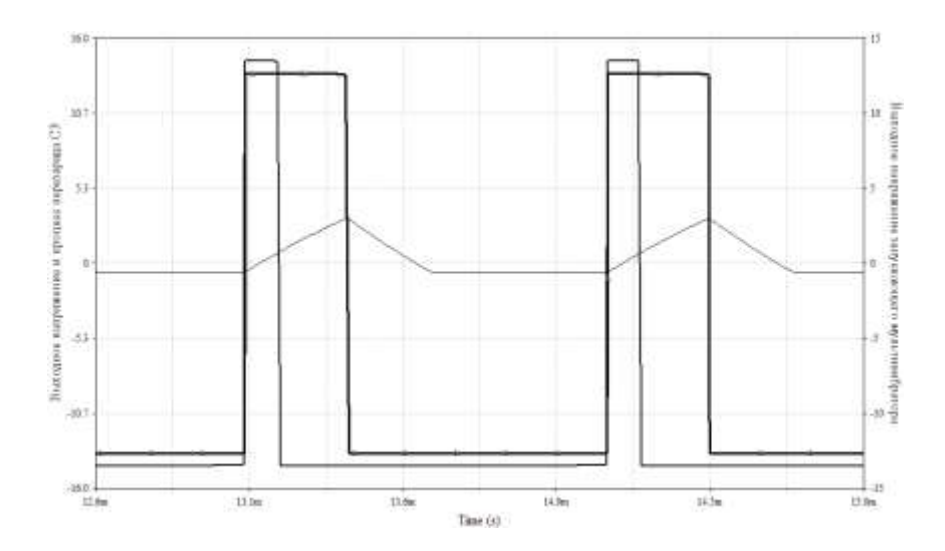

Рисунок 3.4 - Эпюры напряжения в характерных точках схемы одновибратора

Конденсатор СЗ заряжается через резистор R11 выходным напряжением  $U_{\text{B}+X} = U_{\text{H}}^+$ . В момент  $t2$  напряжение на конденсаторе  $U_{\text{C}}$ превышает верхний порог  $U_{\rm C} > U_{\rm BH}$  и компаратор опрокидывается в состояние отрицательного насыщения  $U_{\text{BbIX}} = U_{\text{H}}^-$ , конденсатор СЗ разряжается напряжением –  $U_H$  через резистор R11 до  $U_C = 0$ . Дальнейшему изменению  $U_{\rm C}$  препятствует шунтирующий диод V8.

Следует учесть, что время разряда конденсатора  $C3$  – это время восстановления.

$$
\tau_{\rm B} = t_3 - t_2 \,. \tag{3.9}
$$

После момента *†*3 одновибратор подготовлен к новому запуску. Очевидно, период следования запускающих импульсов  $T_n$  не может быть меньше суммы  $\tau_U + \tau_B$ , т.е.  $T_n > \tau_U + \tau_B$ .

В данной работе предлагается измерить параметры исследуемого одновибратора  $T_n$ ,  $\tau_U$ ,  $\tau_B$  и сравнить их с расчётными. Для получения расчётного соотношения для  $\tau_{U}$  в уравнение (3.3) следует подставить в соответствии с рис. 3.4,  $U_C(t) = U_C(t_2) = U_{BII}$ ;  $U(0) = U(t_1) = 0$ ;  $U(\infty) = U_{H}^{+}$  и решить его относительно  $t_2 = \tau_U$ . Полученное выражение сравнить с равенством

$$
\tau_U = R \mathbb{1} \ C \, 3 \ln \frac{R_{\rm H} + R \, 53}{R_{\rm H}}. \tag{3.10}
$$

Для определения времени восстановления  $\tau_R$  в уравнение (3.3), в соответствии с рис. 3.4, подставить условия разряда конденсатора СЗ  $U_{C}(\tau_{\rm B})=0$ ,  $U(\infty)=U_{\rm H}^{-}$ ,  $U(0)=U(t_{\rm I})=U_{\rm BH}$  и решить уравнение относительно т<sub>в</sub>. Полученное выражение сравнить с равенством:

$$
\tau_{\rm B} = R \, \text{II} \ C \, 3 \ ln \left( 1 + \frac{R_{\rm H}}{R_{\rm H} + R \, 53} \right) \tag{3.11}
$$

#### Порядок исследования одновибратора

1. Собрать схему одновибратора с генератором импульсов запуска (рис. 3.3).

2. Снять осциллограммы напряжений: на выходе генератора импульсов запуска  $U_{3A\Pi}$ , на инвертирующем входе  $U_C(t)$ , на неинвертирующем входе  $U_n(t)$ , на выходе одновибратора  $U_{\text{BMY}}(t)$ .

3. По осциллограммам  $U_C(t)$  и  $U_{BbIX}(t)$  определить время восстановления т<sub>в</sub> и длительность выходного импульса т<sub>//</sub>.

4. По формулам (3.10), (3.11) рассчитать  $\tau_R$  и  $\tau_U$ . Результаты расчёта сравнить с данными эксперимента (п.3).

### **Эксперимент 3. Исследовать генератор прямоугольного и треугольного напряжения**

Описание схемы и принцип работы лабораторной установки. Блок – схема исследуемого генератора прямоугольного  $U_{\Pi}$  и треугольного  $U_T$  напряжений показана на рис. 3.5. Он состоит из последовательно включённых неинвертирующего триггера Шмитта и интегратора напряжения, при этом выход интегратора подключён ко входу триггера Шмитта (компаратора).

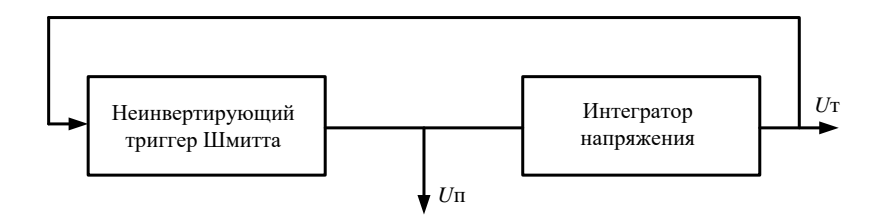

Рисунок 3.5 – Принципиальная схема генератора прямоугольного и треугольного напряжения

Принципиальная схема генератора прямоугольного и треугольного напряжения показана на рис. 3.6.

ОУ А2 вместе с цепочкой ПОС *R*14, *R*40 представляет собой компаратор (неинвертирующий триггер Шмитта). ОУ А3 с цепочкой ООС *R*20, *С*31 является интегратором напряжения. Эпюры напряжений на выходе компаратора  $U_{\text{TP}}$  и на выходе интегратора  $U_{\text{TP}}$  приведены на рис. 3.7.

При включении генератора *t* = *t*1 компаратор А2 благодаря ПОС (*R*14, *R*40) устанавливается в одно из состояний положительного  $U_{\text{HP}} = U_{\text{H}}^+$  или отрицательного  $U_{\text{HP}} = U_{\text{H}}^-$  насыщения. Пусть  $U_{\text{HP}}(t_1) = U_{\text{H}}^+$ , тогда постоянное по величине положительное напряжение  $U_{\rm H}^+$ будет приложено ко входу интегратора. На выходе интегратора создаётся линейно падающее напряжение *UmР(t),* которое воздействует на

вход компаратора. В момент  $t2$  это напряжение достигает значения верхнего порога срабатывания компаратора  $U_{mP}(t2) = U_{\text{BH}}$ , в результате чего компаратор опрокидывается в состояние отрицательного насыщения  $U_m(t_2) = U_H^-$ . Интегрируясь, это напряжение создаёт на выходе интегратора линейно нарастающее напряжение. В момент  $t3$  оно достигает значения нижнего порога срабатывания  $U_{\text{mp}}(t_3) = U_{\text{HT}}$ , в результате чего компаратор вновь опрокидывается в состояние положительного насыщения  $U_{\text{TP}}(t_3) = U_{\text{H}}^+$  и т.д.

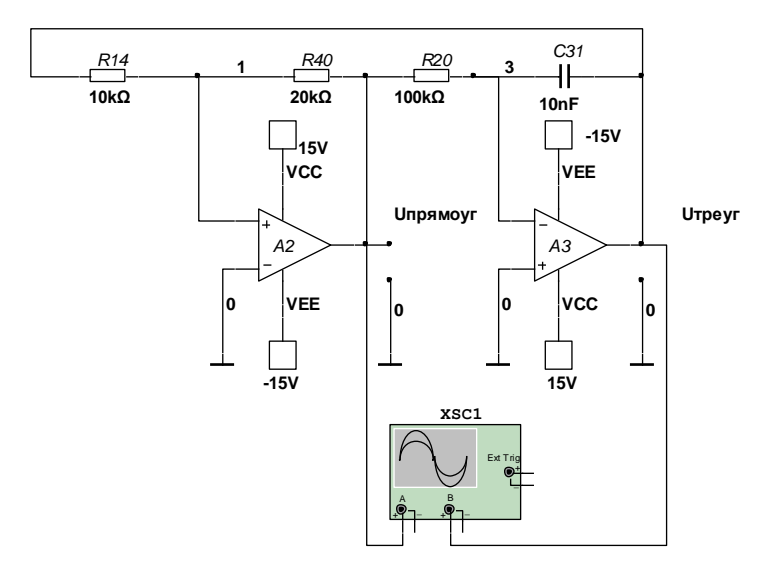

Рисунок 3.6 – Принципиальная схема генератора прямоугольного и треугольного напряжения:  $R14 = 10$  кОм;  $R40 = 20 \text{ KOM}$ ;  $R20 = 100 \text{ KOM}$ ;  $C31 = 10 \text{ H}\Phi$ .

В процессе исследования генератора нужно экспериментально и расчётным путём определить амплитуды прямоугольного  $U_{\text{mTP}}$  и треугольного  $U_{mTP}$  напряжений и их период колебаний  $T_n$ , как следует из рис. 3.7.  $U_{m\Pi P} = U_H$ , а  $U_{mTP}$  определяется выражением

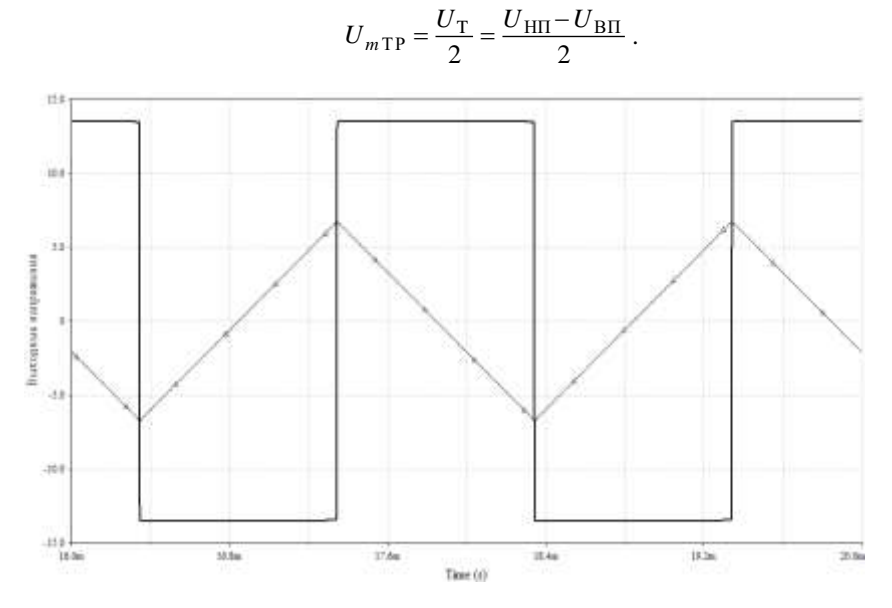

Рисунок 3.7 – Эпюры напряжений на выходе компаратора  $U_{\text{TP}}$  и на выходе интегратора  $U_{TP}$ 

Расчётные соотношения для порогов срабатывания  $U_{\text{BH}}$  и  $U_{\text{H}}$ предлагается получить, исходя из выражения потенциала неинвертирующего входа компаратора e+, которое, в соответствии со вторым законом Кирхгофа, можно записать в виде

$$
e_{+}(t) = U_{_{\text{TP}}}(t) \frac{R40}{R14 + R40} + U_{_{\text{IP}}}(t) \frac{R14}{R14 + R40}.
$$
 (3.12)

Как видим, потенциал е+ зависит от состояния компаратора  $U_{\text{TP}}(t) = U_{\text{H}}^+$  или  $U_{\text{TP}}(t) = U_{\text{H}}^-$ . Переключение компаратора из одного состояния в другое происходит в момент, когда  $e+=0$ .

Выражение для напряжения верхнего порога  $U_{\text{BH}}$  найдём, подставив в (3.12)  $U_{\text{HP}}(t) = U_{\text{H}}^+$ ,  $U_{\text{TP}}(t) = U_{\text{BH}}$ ,  $e_+(t) = 0$ . При этом

$$
U_{\rm BH} = -U_{\rm H}^{+} \frac{R14}{R40}.\tag{3.13}
$$

Аналогично получим выражение для напряжения нижнего порога

$$
U_{\rm BH} = -U_{\rm H} \frac{R14}{R40}.\tag{3.14}
$$

Напряжение гистерезиса  $U_{\Gamma}$  компаратора можно определить выражением

$$
U_{\Gamma} = U_{\text{HII}} - U_{\text{BII}} = 2U_{\text{H}} \frac{R14}{R40}.
$$
 (3.15)

Известно, что напряжение на выходе генератора описывается выражением

$$
U_U(t) = U_{\rm TP}(t) = \frac{U_{\rm H}^-}{R \, 20 \, C \, 31} t. \tag{3.16}
$$

Как следует из рис. 3.7, за время *t* = ½*Tn* напряжение на выходе интегратора изменяется на  $U_{\Gamma}$ , т.е.  $U_{\rm TP}\left(\frac{1}{2}\cdot T_{n}\right)$ =  $U_{\Gamma}$ . На этом основании выражение (3.16) с учетом (3.15) можно переписать в виде

$$
2U_{\rm H} \frac{R14}{R40} = -\frac{U_{\rm H}^2}{R20C31} \cdot \frac{1}{2} T_n. \tag{3.17}
$$

Решая уравнение (3.17) относительно Tn, получим:

$$
T_n = 4R20C31 \frac{R14}{R40} \,. \tag{3.18}
$$

## **Порядок исследования генератора прямоугольного и треугольного напряжений.**

1. Собрать схему генератора прямоугольного и треугольного напряжения (рис. 3.6).

2. Снять осциллограммы напряжений  $U_{\text{HP}}(t)$  и  $U_{\text{TP}}(t)$ (рис. 3.7).

3. Измерить период следования колебаний Тп, амплитуды напряжений прямоугольных  $U_{mnp}$  и треугольных  $U_{mmp}$  колебаний.

4. Произвести расчет Тп и  $U_{mTT}$ . Дать оценку расхождений измеренных и расчетных величин, вычисленную в процентах:

$$
\delta = \frac{A_{_{\text{H3M.}}} - A_{\text{pacy.}}}{A_{_{\text{H3M.}}}} \cdot 100\% \tag{3.19}
$$

5. Заменить R14 на R15 = 2 кОм и измерить Tn и  $U_{mm}$ . Объяснить полученные результаты.

## Эксперимент 4. Исследовать генератор пилообразного напряжения

Описать схему и принцип работы лабораторной установки (рис.  $3.8$ ).

Принципиальная схема исследуемого генератора пилообразного напряжения отличается от ранее исследованной схемы (п.3) лишь наличием цепочки R12, V8, через которую осуществляется ускоренный заряд конденсатора С31 напряжением  $U_{\text{TP}} = U_{\text{H}}^{+}$  до напряжения  $U_{\text{BH}}$ . В период, когда  $U_{\text{HP}} = U_{\text{H}}$ , влиянием цепочки R12, V8 на время заряда конденсатора СЗ1 можно пренебречь, поскольку обратное сопротивление диода V8 намного больше сопротивления R20. Резкое различие времен заряда конденсатора напряжениями  $U_{\rm H}^{+}(T_2)$  и  $U_{\rm H}^{-}(T_1)$  определяет пилообразную форму входного напряжения генератора  $U$ .

Пилообразное напряжение  $U_{\text{num}}$  (рис. 3.9) характеризуется:

- размахом  $U_{\Gamma}$  – удвоенной амплитудой,

- временем нарастания  $T1$ ,

- временем спада Т2,

- периодом следования  $T_n = T1 + T2$ .

Размах пилообразного напряжения равен напряжению гистерезиса  $U_{\Gamma}$  компаратора (3.15).

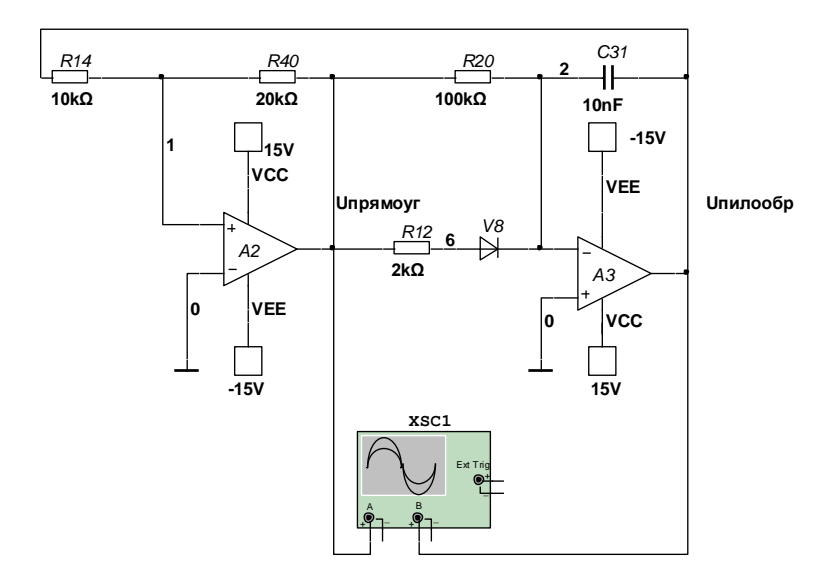

Рисунок 3.8 – Схема генератора пилообразного напряжения:  $R14 = 10$  кОм;  $R40 = 20$  кОм;  $R20 = 100$  кОм; R12 = 2 кОм; С31 = 10 нФ

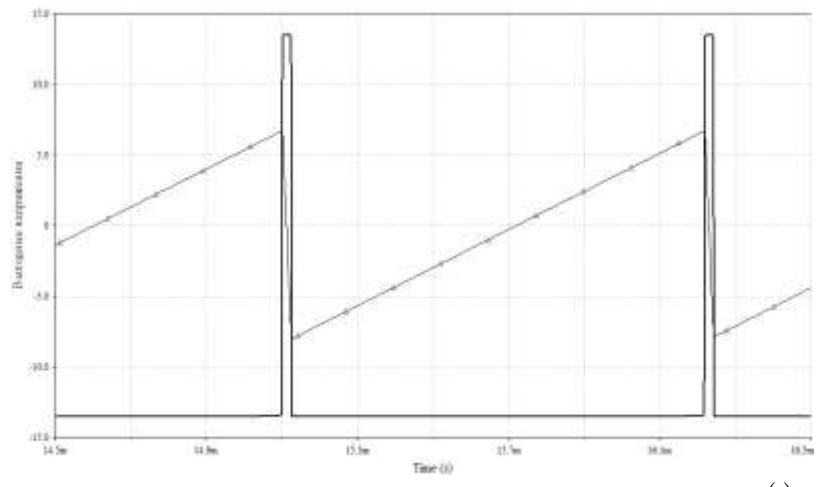

Рисунок 3.9 — Эпюры напряжений на выходе компаратора  $\,U_{\text{HP}}(t)\,$ и на выходе интегратора  $\mathit{U}_{\Pi\text{MJI}}(t)$  .

Выражение для времени нарастания Т1 и спада Т2 пилообразного напряжения рекомендуется получить самостоятельно и сравнить их с выражениями:

$$
T_1 = 2R20C31 \cdot \frac{R14}{R40};
$$
\n(3.20)

$$
T_2 = 2 \cdot \left(\frac{R12R20}{R12 + R20} C31\right) \cdot \frac{R14}{R40} \,. \tag{3.21}
$$

## Порядок исследования генератора пилообразного напряжения

1) Собрать схему генератора пилообразного напряжения (рис. 3.8).

2) Снять осциллограммы напряжений  $U_{\text{TP}}(t)$  и  $U_{\text{THH}}(t)$ .

3) Изменить размах  $U_{\Gamma}$  пилообразного напряжения, время нарастания Т1, время спада Т2, период следования Тп.

4) Произвести расчёт  $U_{\Gamma}$ , T1, T2, Tn.

Дать оценку расхождения измеренных и расчётных величин, вычисленную по формуле (3.19).

### Контрольные вопросы

1. Начертите схему мультивибратора на ОУ и с помощью напряжений в характерных точках схемы объясните его работу.

2. Получите расчётные соотношения для основных параметров мультивибратора: длительности импульсов  $\tau_{II}^+$ ,  $\tau_{II}^-$  периода повторения импульсов Тп; амплитуды импульсов.

3. Нарисуйте схему одновибратора на ОУ. В чём состоят отличительные особенности его схемы, работы по сравнению со схемой и работой мультивибратора?

4. Получите расчётные соотношения для основных параметров одновибратора: длительности генерируемого импульса  $\tau_{II}^+$ , времени восстановления  $\tau_{\rm B}$ , периода повторения  $T_n$ .

5. В каком соотношении должны находиться  $\tau_B$  и  $\tau_n$  одновибратора?

6. Начертите принципиальную схему генератора напряжения прямоугольной и треугольной форм. С помощью эпюр напряжений в характерных точках схемы объясните работу генератора.

7. Получите выражение для напряжения верхнего  $U_{\text{BH}}$  и нижнего  $U_{\text{HII}}$  порога срабатывания компаратора, для напряжения гистерезиса.

8. Какими элементами определяется напряжение на выходе интегратора, напишите выражение для напряжения на выходе интегратора.

9. Получите выражение для периода повторения напряжения прямоугольной и треугольной форм.

10. Какие измерения следует внести в схему генератора напряжения треугольной формы, чтобы получить из неё схему генератора пилообразного напряжения?

11. Нарисуйте схему генератора пилообразного напряжения и по эпюрам напряжения в характерных точках объясните её работу.

12. Получите выражение для основных параметров генератора пилообразного напряжения: размаха напряжения, времени нарастания *Т*1, времени спада *Т*2, периода повторения *Тn*.

# Лабораторная работа 4 ИССЛЕДОВАНИЕ RC ГЕНЕРАТОРОВ СИНУСОИДАЛЬ-НЫХ КОЛЕБАНИЙ

Цель работы: закрепление и углубление лекционного материала по изучению RC генераторов, построенных на ОУ; приобретение практических навыков экспериментального исследования генераторов, расчёта их параметров; исследование способов стабилизации амплитуды.

#### Краткие сведения из теории.

Исследуемые в данной работе RC генераторы применяются для генерации синусоидальных колебаний в диапазоне низких и средних частот. Блок-схема генератора представлена на рис. 4.1.

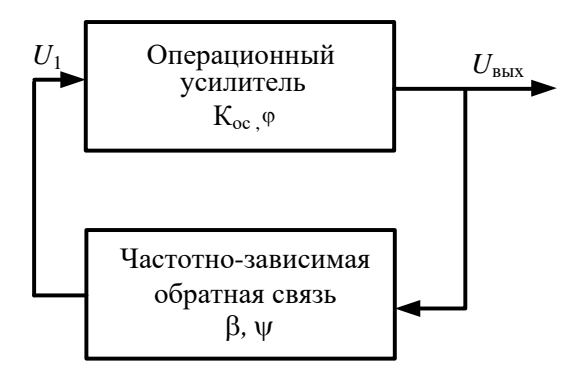

Рисунок 4.1 - Блок-схема RC генератора

Операционный усилитель усиливает воздействующее на его вход напряжение  $\overline{U}_1$  в  $K_{\infty}$  раз. На выходе усилителя создаётся напряжение  $\overline{U}_{\text{max}} = \overline{K}_{\alpha} \cdot \overline{U}_1$ , сдвинутое по фазе относительно входного напряжения на некоторый угол ф. Часть этого напряжения  $\beta\overline{U}_{\text{max}}$ , сдвинутая

относительно  $\,U_{_{\rm\, BbX}}\,,$  по фазе на некоторый угол  $\psi,$  прикладывается ко входу усилителя.

Условием генератора схемы, представленной на рис. 4.1, является равенство

$$
\overline{U}_1 = \beta \overline{U}_{\text{BbIX}} = \overline{K}_{\text{oc}} \cdot \overline{\beta} \cdot \overline{U}_1. \tag{4.1}
$$

Из выражения (4.1) вытекает два условия возбуждения генератора:

условие баланса амплитуд

$$
\left|K_{\text{oc}}\right| \cdot \left|\beta\right| = 1. \tag{4.2}
$$

требующее от усилителя полной компенсации потерь в цепи обратной связи, и условие баланса фаз:

$$
\varphi + \psi = 0 \; ; \; 2\pi; \; ..., \tag{4.3}
$$

т.е. условия совпадения фаз напряжений на входе усилителя и выходе цепи положительной обратной связи (ПОС). В схеме возникают незатухающие колебания той частоты, на которой выполняются условия генерации (4.2), (4.3).

В зависимости от структуры используемой частотно зависимой обратной связи различают *RC* генераторы: с мостом Вина, с лестничной потенциально – токовой *RC* цепью, с двойным *Т* – мостом и др. В данной работе исследуется три типа *RC* генераторов.

Принципиальная схема *RC* генератора с мостом Вина представлена на рис. 4.2.

Здесь в качестве усилителя применён ОУ в неинвертирующем режиме. В качестве частотно зависимой ПОС – мост Вина.

На вход инвертирующего усилителя подаётся напряжение ПОС. На выходе образуется напряжение

$$
U_{\rm BLX} = U_1 \left(\frac{R2}{R1} + 1\right). \tag{4.4}
$$

Для установления зависимости напряжения *U1* от параметров схемы запишем первый закон Кирхгофа (точка 1 на рис. 4.2а)

$$
\frac{U_{\text{BbIX}} - U_1}{R + \frac{1}{2} \omega C} - \frac{U_1 \left(R + \frac{1}{2} \omega C\right)}{R} = 0.
$$
\n(4.5)

С учётом выражения (4.4) уравнение (4.5) в операторной форме приобретает вид

$$
\frac{R}{R} \frac{R}{1 + pRC} - \frac{\left(R + \frac{1}{RC}\right)U_1}{\frac{R}{pC}} = 0,
$$
\n(4.6)

$$
p^2 U_1 + \left(2 - \frac{R2}{R1}\right) \frac{1}{RC} pU_1 + \frac{1}{R^2 C^2} \cdot U_1 = 0,\tag{4.7}
$$

или

$$
\ddot{U}_1 + 2\gamma \dot{U}_1 + \omega_0^2 U_1 = 0, \qquad (4.8)
$$

где

$$
\gamma = \left(2 - \frac{R}{R}\right) \frac{1}{2RC},\tag{4.9}
$$

$$
\omega_0 = \frac{1}{RC} \,. \tag{4.10}
$$

Полученное уравнение (4.8) представляет собой однородное дифференциальное уравнение второго порядка, решение которого имеет следующий вид

$$
U_1(t) = U_{m1} e^{-\gamma t} \sin\left(\sqrt{\omega_0^2 - \gamma^2 t}\right)
$$
 (4.11)

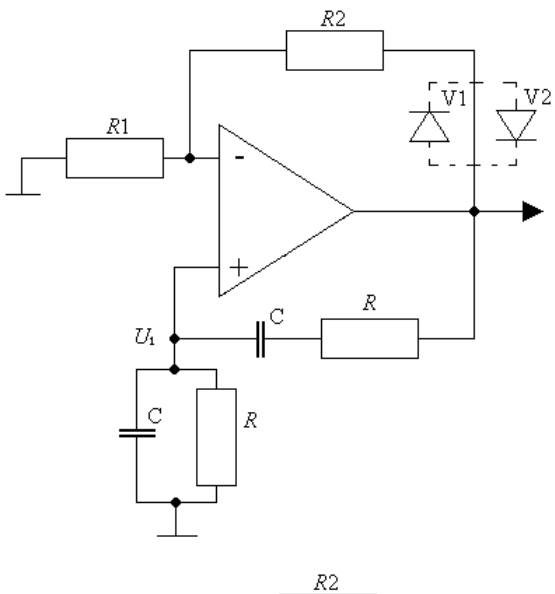

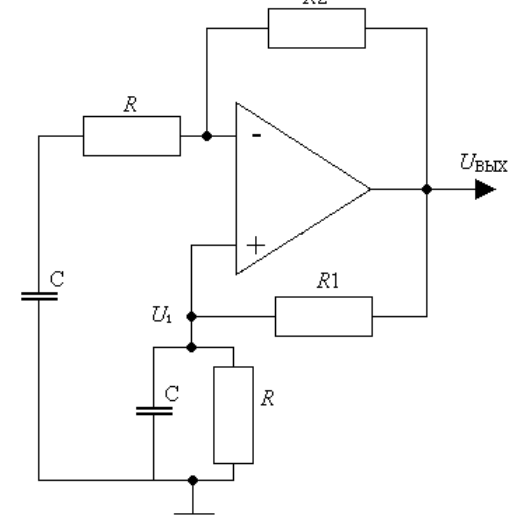

Рисунок 4.2 - Схема RC генератора: а - с мостом Вина; б - вариант схемы

 $\sigma$ 

a

В соответствии с (4.11) RC генератор может работать в одном из трёх режимов

при 
$$
\gamma > 0
$$
, т.е.  $\frac{R2}{R1} < 2$ ,  $K_{oc} < 3$  амплитуда напряжения уменьша-

ется во времени по экспоненциальному закону, в схеме возникают затухающие колебания, самовозбуждение отсутствует,

при 
$$
\gamma = 0
$$
, т.е.  $\frac{R2}{R1} = 2$ ,  $K_{oc} = 3$  возникает синусондальное коле-

бание с постоянной амплитудой Um1 и частотой  $\omega_0 = \frac{1}{n} C$ .

$$
U_{\text{BbK}}(t) = U_m \cdot \sin \omega_0 t \,, \tag{4.12}
$$

при  $\gamma$  < 0, т.е.  $\frac{R2}{R1}$  > 2,  $K_{\text{oc}}$  > 3 появляется колебание с возраста-

ющей по экспоненциальному закону амплитудой. В этом режиме при включении питания наступает самовозбуждение колебаний, амплитуда которых нарастает до уровня насыщения ОУ. При этом в результате перегрузки ОУ величина К<sub>ос</sub> уменьшается до 3, форма колебания отличается от синусоидальной.

Для получения синусоидального колебания с регулируемой амплитудой применяют устройство автоматической стабилизации коэффициента усиления  $K_{\text{oc}}$ . С этой целью, в частности, в цепь ООС последовательно с резистором  $R2$  включают параллельную пару разнонаправленных диодов V1, V2 (пунктир на рис. 4.2). По мере нарастания амплитуды выходных колебаний внутреннее сопротивление одного из диодов (в зависимости от полярности  $U_{\text{\tiny{BbX}}}$ ) падает, что ведёт к уменьшению  $K_{\text{oc}}$ , а следовательно, и амплитуды выходного напряжения. Таким образом, автоматически устанавливается второй режим работы генератора, при

котором  $\gamma = 0$ ,  $\frac{R2}{R} = 2$ ,  $K_{\text{oc}} = 3$ ,  $\omega_0 = \frac{1}{2}$ . При этом выходное напря-

жение характеризуется достаточно малыми нелинейными искажениями.

Величина амплитуды выходного напряжения будет определяться параметрами диодов, которыми можно управлять, изменяя режим

работы путём изменения одного из резисторов R1 или R2. За счёт этого имеется возможность изменять амплитуду колебаний в определённых пределах.

Изменение частоты достигается одновременным и одинаковым изменением резисторов R или ёмкостей C (рис. 4.2a). Как известно, равновесие четырёхплечего моста не нарушается, если два любых противоположных плеча поменять местами. Поменяв местами плечи, образованные резистором  $R$  и последовательным соединением  $C$  и  $R$ , получим схему RC генератора (рис. 4.26), в котором оба конденсатора С имеют по заземлённой пластине. Это позволяет применять слвоенный конденсатор (с общей пластиной), тем самым упростить регулировку частоты генерируемых колебаний.

Принципиальная схема RC генератора с лестничной потенциально - токовой RC цепью представлена на рис. 4.3.

Цепочки C1, R1, C2, R2, C3 представляет собой фазосдвигающую цепь, благодаря которой выполняется условие баланса фаз (4.3). На частоте генерации эта цепь должна обеспечить сдвиг фаз на  $\psi = 180^{\circ}$ , поскольку в инвертирующем усилителе осуществляется фазовый сдвиг  $\varphi = 180^{\circ}$ . Кажлое RC звено осуществляет максимальный слвиг на угол. меньший 90°, поэтому потребовалось использовать три звена.

Условие баланса амплитуд обеспечивается соответствующей отрицательной обратной связью через резистор R3. Благодаря ООС входное сопротивление по инвертирующему входу мало. Полагая входное сопротивление фазосдвигающей цепи достаточно малым ( $R_{\text{max}}$  усилителя), а выходное практически равным нулю  $(R_{nx}$  усилителя), получим следующее выражение для частоты генерации

$$
f_0 = \frac{1}{2\pi\sqrt{R1R2(C1C2 + C1C3 + C3C2)}}.\tag{4.13}
$$

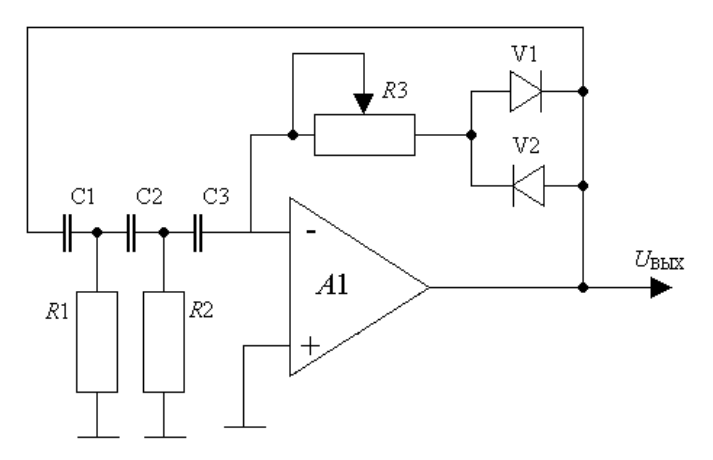

Рисунок 4.3 – Схема RC генератора с лестничной потенциально - токовой RC цепью

Условие самовозбуждения исследуемого генератора определяется выражением

$$
R3 > R1 \cdot \frac{C1 + C2}{C_3} + R2 \cdot \frac{C2 + C3}{C_3},
$$
\n
$$
C_3 = \frac{C1C2C3}{C1C2 + C1C3 + C2C3}.
$$
\n(4.14)

гле

При соблюдении равенств  $R1 = R2 = R$ ,  $C1 = C2 = C3 = C$  условие самовозбуждения генератора (4.14) преобразуется к виду  $R3 > 12R$ , а частота генерируемых колебаний (4.13)

$$
f_0 = \frac{1}{2\pi\sqrt{3}RC}.\tag{4.15}
$$

Перестройка частоты автоколебаний в таких генераторах затруднена. Они применяются, как правило, для генерации фиксированной частоты.

Принципиальная схема RC генератора с двойным  $T -$ образным мостом представлена на рис. 4.4.

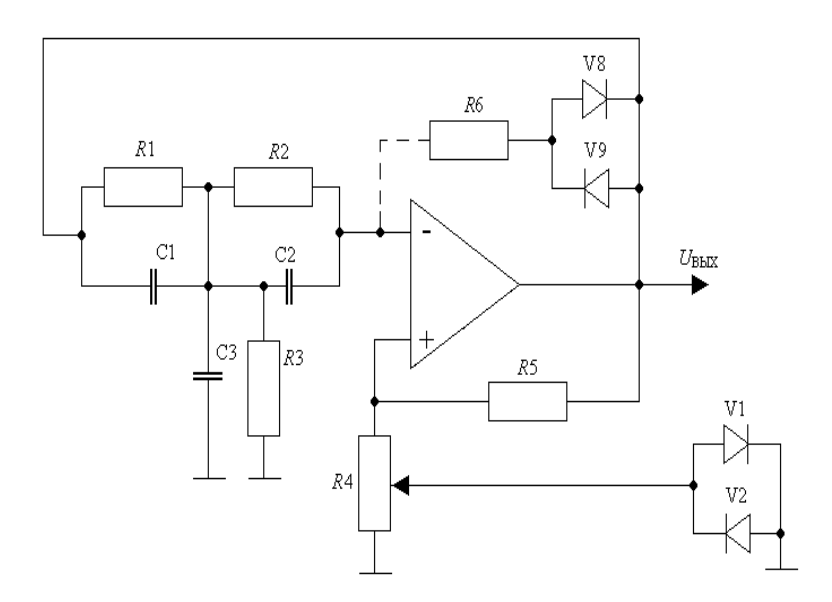

Рисунок 4.4 – Принципиальная схема  $RC$  генератора с двойным Т - образным мостом

В качестве частотно зависимой обратной связи в этом генераторе используется двойной Т - образный мост R1, R2, R3, C1, C2, C3, образующий отрицательную обратную связь. Положительная обратная связь осуществляется через делитель напряжения R4, R5.

Т - образный мост R1, R2, C3 обеспечивает отрицательную обратную связь на низких частотах  $\omega < \omega_0$ , так как по мере роста частоты увеличивается шунтирующее действие емкости СЗ. Другой Т - образный мост С1, С2, R3 создаёт отрицательную обратную связь на высоких частотах  $\omega > \omega_0$ , поскольку с понижением частоты растёт сопротивление конденсатора C1, C2 и коэффициент передачи моста  $\beta = \frac{U_{oc}}{U_{av}}$ уменьшения (рис. 4.5).

Двойной Т - образной мост рассчитывают таким образом, чтобы в области генерируемой частоты  $\omega_0$  его коэффициент передачи  $\beta$ 

приближался к нулю, а фазовый сдвиг  $\psi$  равнялся  $\pm \pi/2$  (см. рис. 4.5), на частотах  $\omega \neq \omega_0$ ,  $\beta \approx 1$ ,  $\psi \approx 0$ .

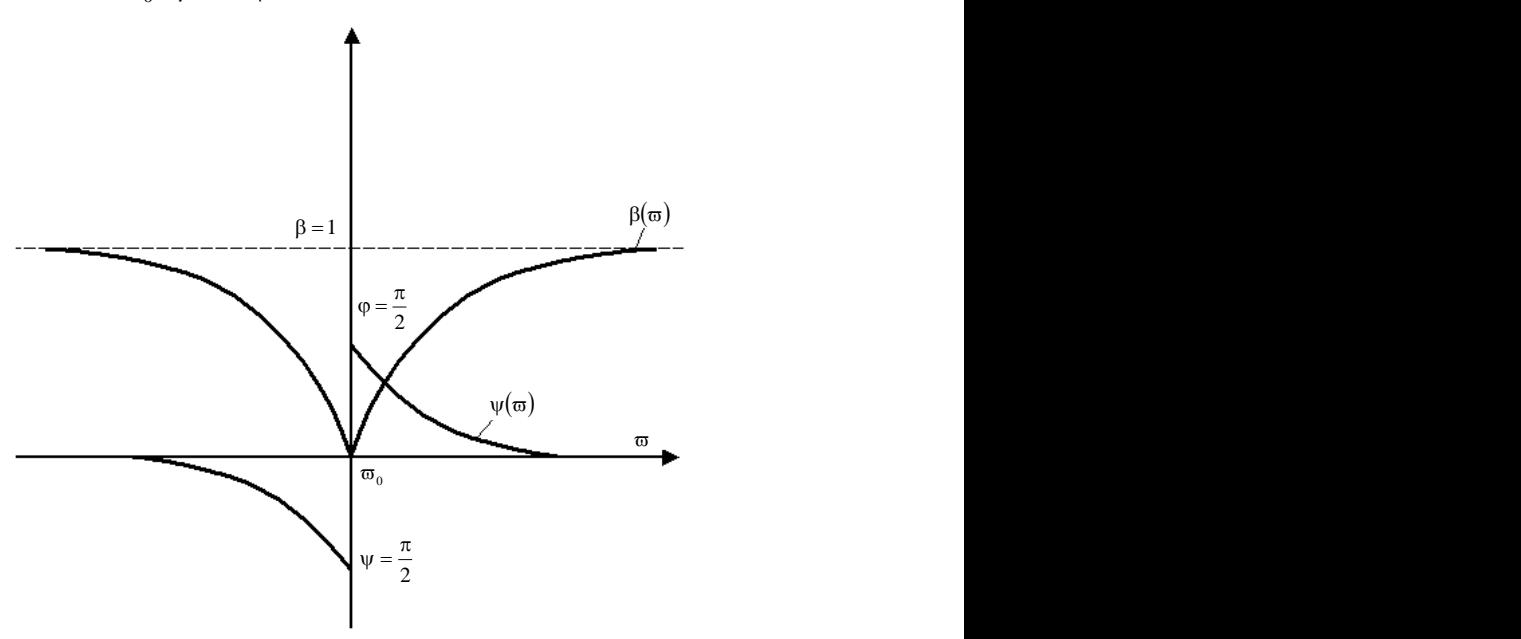

Рисунок 4.5 – Частотные характеристики двойного Т – образного моста

Наибольшее ослабление колебаний частоты достигается при соблюдении условий: *R*1 = *R*2 = *R*, 2 *R*3 *R* , *C*1 = *C*2 = *C*, *C*3 = 2*C*.

В этом случае

$$
\omega_0 = \frac{1}{RC} \,. \tag{4.16}
$$

На частоте  $\omega_0$  ООС отсутствует ( $\beta = 0$ ). Остаётся только ПОС, приводящая к возникновению самовозбуждения на частоте  $\,\omega_0^{}$ . Наличие в цепи ПОС пары двунаправленных диодов *V*1, *V*2 (см. рис. 4.4) обеспечивает автоматическую установку требуемой глубины ПОС, т.е. автоматически обеспечивает выполнение условия баланса амплитуд (4.2). Любая тенденция к затуханию или нарастанию амплитуды колебаний на

выходе в силу нелинейного характера сопротивления диода вызывает соответствующее увеличение или ослабление коэффициента усиления ОУ, необходимое для поддержания постоянства амплитуды генерируемых колебаний

Условие самовозбуждения достигается изменением глубины ПОС при помощи потенциометра R4. Заметим, что условие самовозбуждения может быть достигнуто и при отсутствии цепи ПОС, т.е. при подключении неинвертирующего входа ОУ к корпусу. Действительно как следует из рис. 4.5, двойной Т – образный мост на частоте  $\omega_0$  обеспечивает фазовый сдвиг на 180°, т.е. выполняется условие баланса фаз, поскольку в инвертирующем усилителе осуществляется фазовый сдвиг на  $180^\circ$ 

Условие баланса амплитул может быть осуществлено введением частотно - независимой линейной ООС в виде последовательного включения резистора R6 и двух разнонаправленных диодов V8, V9, как показано на рис.4.4 пунктиром. При этом должно выполняться условие  $R > 2R3$ .

### Эксперимент 1. Исследовать RC генератор с мостом Вина

1. Собрать схему генератора, представленную на рис. 4.6.

2. Регулировкой  $\alpha R6$  добиться условия самовозбуждения генератора

$$
\frac{R53 + R12}{\alpha R6 + R} > \frac{R50}{R5} + \frac{C32}{C31},
$$
  
которое при R50 = R5 и C32 = C316yqer 
$$
\frac{R53 + R12}{\alpha R6 + R} > 2.
$$

3. Измерить период и частоту колебания при помощи осциллографа с калибровкой разверткой.

4. Убелиться в невозможности регулирования амплитулы напряжения генератора в пределах  $U_m < U_{\text{Hac}}$ .

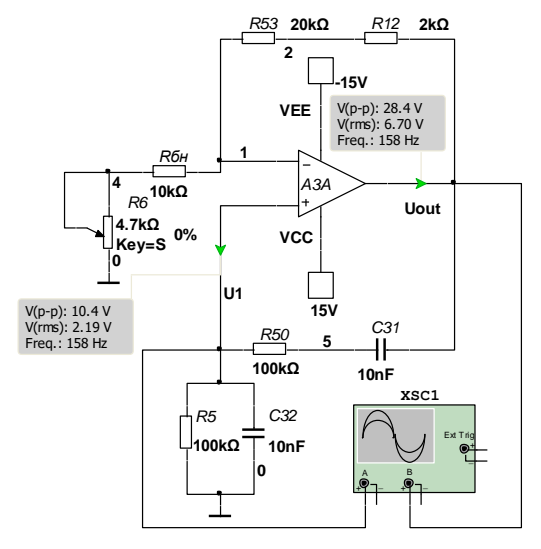

Рисунок 4.6 – *RC* генератор с мостом Вина: *R*5 = =*R*50 = 100 кОм, *R* = 10 кОм, *R*53 = 20 кОм, *R*12 = 2 кОм, *R*6 = 4,7 кОм,  $C31 = C32 = 10$  H $\Phi$ 

Осциллограммы процессов в характерных точках схемы представлены на рис 4.7.

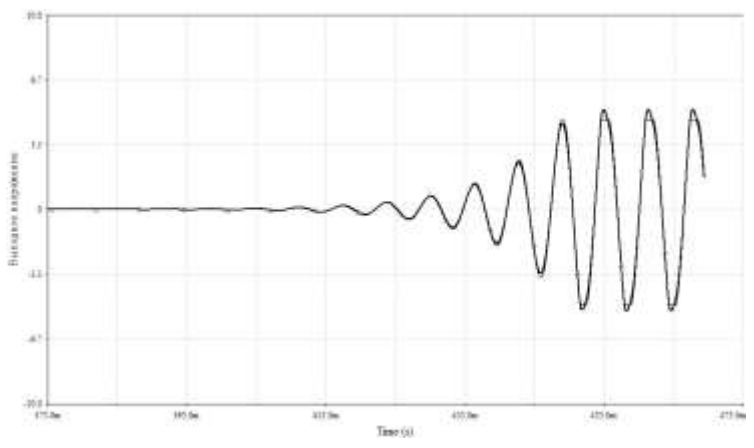

Рисунок 4.7 – Осциллограммы процессов в характерных точках схемы

5. Рассчитать частоту колебаний и сравнить её с измеренной:

$$
f_0 = \frac{1}{2\pi\sqrt{R5R50C31C32}} = \frac{1}{2\pi R5C31}.
$$

6. Исследовать возможность стабилизации амплитуды при помощи нелинейной ООС. Для этого в разрыв ОО включить диоды *V*8 и *V*9 (рис.4.8).

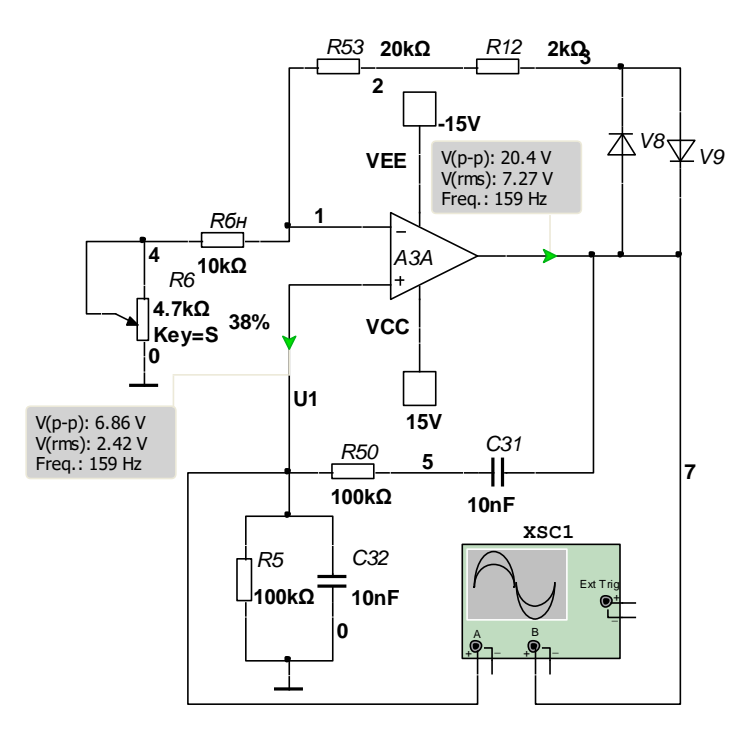

Рисунок 4.8 – Схема генератора с диодами *V*8 и *V*9

Осциллограммы процессов в характерных точках схемы представлены на рис. 4.9.

7. Устанавливая регулировкой  $\alpha R6$  различные амплитуды напряжения, убедиться в их стабильности.

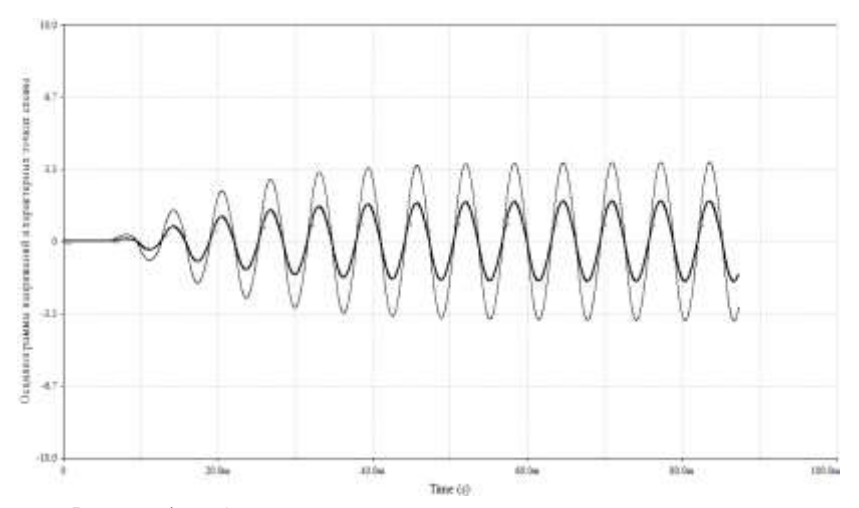

Рисунок 4.9 – Осциллограммы процессов в характерных точках схемы

8. Исследовать влияние ёмкости конденсаторов на частоту. Для этого заменить *C*31 и *С*32 на *С*33 и *С*34 соответственно (*С*33 = *С*34 = 5 нФ).

9. Измерить и рассчитать частоту колебаний; сравнить с частотой, полученной в п. 2 и 3.

10. Исследовать *RC* генератор с лестничной потенциально – токовой *RC* цепью.

11. Собрать схему генератора (рис. 4.10).

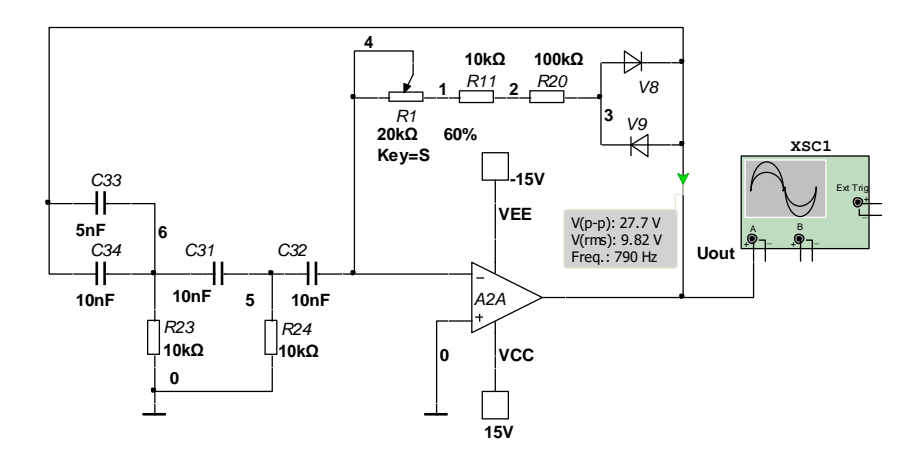

Рисунок 4.10 - Схема генератора с лестничной потенциально - токовой  $RC -$ цепью  $R5 = R50 = 100 \text{ KOM}$ ,  $R = 10 \text{ KOM}$ ,  $R53 = 20 \text{ KOM}$ ,  $R12 = 2 \text{ KOM}$ ,  $R6 = 4.7$  KOM,  $C31 = C32 = 10$  H $\Phi$ ;

12. Регулировкой R1 добиться условия самовозбуждения генератора.

При  $C31 = C32 = C33 = C34$  и  $R23 = R24$  условие самовозбуждения определяется неравенством  $R_{\text{oc}} > 12R23 R1 = 20$  кОм;  $R11 = R23$  $R24 = 10$  kOm;  $R20 = 100$  kOm;  $C31 = C32 = 10$  H $\Phi$ ;  $C33 = C34 = 5$  H $\Phi$ , rge  $R_{\rm oc} = R1 + R11 + R20.$ 

13. Изменяя R1, нужно убедиться в возможности регулирования амплитуды выходного напряжения и её стабильности.

14. Измерить и вычислить частоту генерируемых колебаний

$$
f_0 = \frac{1}{2\pi R 23 C 31\sqrt{3}}
$$

Процесс возникновения колебаний в схеме представлен на рис. 4.11.

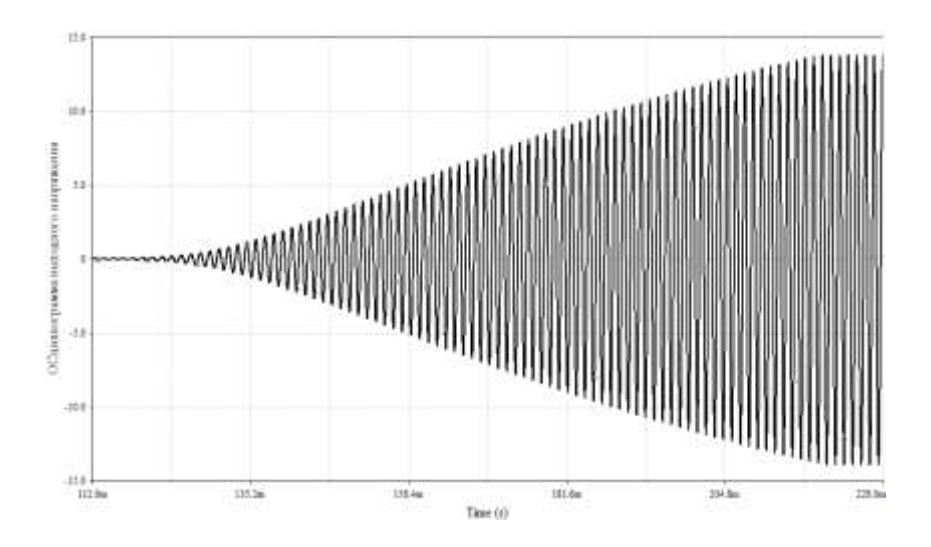

Рисунок 4.11 – Процесс возникновения колебаний в схеме

15. Сравнить результаты расчёта и эксперимента.

16. Исследовать *RC* генератор с двойным Т – мостом в цепи ООС.

17. Собрать схему генератора (рис. 4.12).

18. Регулировкой *R*2 добиться самовозбуждения генератора.

19. Убедиться в возможности регулирования амплитуды и её стабильности. Закоротить диоды *V*8 и *V*9 и убедиться в том, что стабилизация амплитуды при этом отсутствует (рис. 4.13).

20. Измерить и рассчитать частоту колебаний, сравнить результаты расчёта и эксперимента

$$
f_0 = \frac{1}{2\pi RC},
$$

где *C* = *С*33 = *С*34.

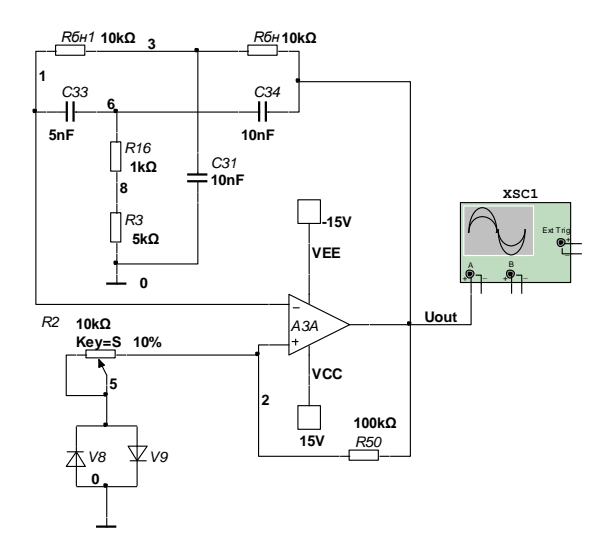

Рисунок 4.12 – Схема генератора с двойным Т – мостом в цепи ООС: *R* = *R*2 = 10 кОм; *R*50 = 100 кОм; *R*3 = 5 кОм; *R*16 = 1 кОм; *С*33 = *С*34 = 5 нФ; *С*31  $= 10$  H $\Phi$ ;

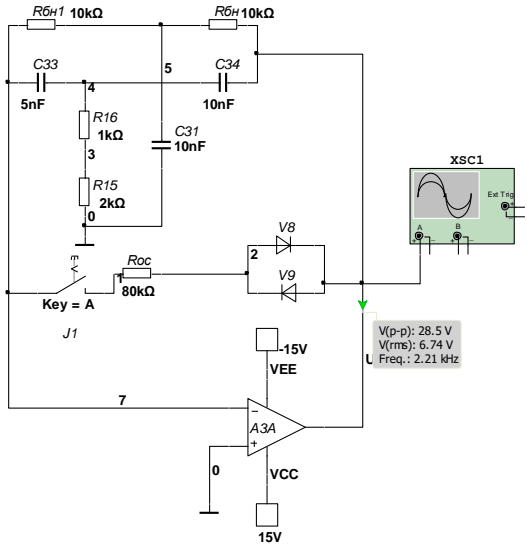

Рисунок 4.13 – Схема генератора без ПОС

21. Отключить положительную обратную связь замыканием входа «+» на корпус. Заменить *R*3 на *R*15 = 2 кОм. Убедиться в наличии колебаний. Для устранения ограничения синусоиды в цепь ООС включить сопротивление  $R_{\text{oc}}$ , равное  $R_{\text{oc}} = R30 + R40 + R53 + R1 = 80 \text{ kO}$ м, и диодную пару *V*8, *V*9, как показано на рис. 4.13.

22. Регулировкой *R*1 добиться устранения ограничения и изменения амплитуды выходного напряжения.

### **Контрольные вопросы**

1. Начертите схему моста Вина и его фазочастотную характеристику.

2. При помощи чего достигается стабилизация амплитуды выходных колебаний в генераторе с мостом Вина?

3. Начертите схему генератора с лестничной потенциально – токовой *RC* цепью.

4. Для чего служит диодная пара *V*8, *V*9 в схеме генератора, представленного на рис. 4.2?

5. Сформулируйте условия самовозбуждения генераторов с положительной обратной связью.

6. Нарисуйте схему двойного Т – образного моста и его частотные характеристики.

7. При помощи чего достигается стабилизация амплитуды выходных колебаний в генераторе с двойным Т – образным мостом?

#### **ТРЕБОВАНИЯ К ЗНАНИЯМ И УМЕНИЯМ СТУДЕНТОВ**

В результате выполнения лабораторных работ студенты должны:

- знать физические основы работы, характеристики, параметры и эквивалентные схемы электронных устройств на основе операционных усилителей, их назначение, классификацию, маркировку, основные конструкторско-технологические и эксплуатационные параметры, типу схемотехнические решения электронных устройств;

- уметь использовать электронные приборы для построения электронных устройств, выполнять их проектную компоновку;

- быть ознакомленным с новейшими достижениями в отрасли производства и использования микроэлектронных элементов;

- освоить программу Multisim и ее использование для создания и анализа принципиальных электрических схем различных устройств.

### **СПИСОК ЛИТЕРАТУРЫ**

1. Давиденко О. П. Електроніка у вимірювальній техніці / О. П. Давиденко, І. В. Григоренко, Р. П. Мигущенко. – Харків : Підручник НТУ «ХПІ».– 2015. – 428 с.

2. Степаненко И. П. Основы микроэлектроники: Учеб. пособие для вузов. / И. П. Степаненко. – 2-е изд., перераб. и доп. – М. : Лаборатория Базовых Знаний, 2001. – 488 с.

3. Щука А .А. Электроника: учеб. пособ. / под ред. проф. А. С. Сигова. – СПб.: БХВ – Петербург, 2005. – 800 с.

4. Хоровиц П. Искусство схемотехники: В 3-х томах: Т.3. Пер. с англ. – 4-е изд. перераб и доп. / Хоровиц П., Хилл У. – М: Мир, 1993. – 367 с.

5. Москатов Е. А. Электронная техника / Е. А. Москатов. – Таганрог, 2004. – 121 с.

6. Попов Э.Г. Основы аналоговой техники. Учеб. пособие для студ. радиотехнических спец. – Мн.: БГУИР, 2006 – 276 с.

7. Гусев В. Г. Электроника и микропроцессорная техника : учеб. пособ. для вузов / В. Г. Гусев. – 3-е изд., переработано и доп. – М. : Высш. шк., 2005.

8. Лачин В. И. Электроника : учеб. пособ. 4-е изд. / В. И. Лачин, Н. С. Савелов. – Ростов н/Д: Феникс, 2004.

9. Кардашев Г. А. Виртуальная электроника. Компьютерное моделирование аналоговых устройств / Г. А. Кардашев. - М. : Горячая линия - Телеком, 2002.

## СОДЕРЖАНИЕ

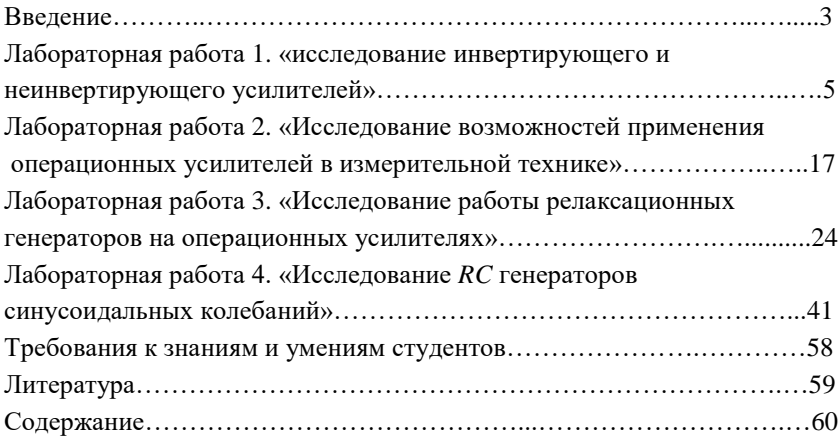

### Навчальне видання

# **Методичні вказівки до лабораторних робіт з курсу «Аналогова схемотехніка» для студентів спеціальності 152 «Метрологія та інформаційно-вимірювальна техніка», у тому числі іноземних студентів**

Укладачі: ГРИГОРЕНКО Ігор Володимирович ТРОХІН Михайло Вікторович БОРИСЕНКО Євген Анатолійович

Відповідальний за випуск С.І. Кондрашов

В авторській редакції

План 2018 р., поз. 138

Підп. до друку 25.06.2018 р. Формат 60×84  $^{\mathrm{1}}\!_{\mathrm{16}}$ . Папір офісний. Riso-друк. Гарнітура Times. Ум. друк. арк. 3,5. Наклад 50 прим. Зам. № \_\_\_\_. Ціна договірна.

\_\_\_\_\_\_\_\_\_\_\_\_\_\_\_\_\_\_\_\_\_\_\_\_\_\_\_\_\_\_\_\_\_\_\_\_\_\_\_\_\_\_\_\_\_\_\_\_\_\_\_\_\_\_\_\_\_\_\_\_\_\_

Видавничий центр НТУ «ХПІ» Свідоцтво про державну реєстрацію Д № 5478 від 21.08.2017 р. м. Харків, вул. Кирпичова, 2.